# Package 'fcros'

October 13, 2022

Version 1.6.1

Date 2019-05-28

Title A Method to Search for Differentially Expressed Genes and to Detect Recurrent Chromosomal Copy Number Aberrations

Author Doulaye Dembele

Maintainer Doulaye Dembele <doulaye@igbmc.fr>

**Depends**  $R (=3.1.0)$ 

Description A fold change rank based method is presented to search for genes with changing expression and to detect recurrent chromosomal copy number aberrations. This method may be useful for high-throughput biological data (micro-array, sequencing, ...). Probabilities are associated with genes or probes in the data set and there is no problem of multiple tests when using this method. For array-based comparative genomic hybridization data, segmentation results are obtained by merging the significant probes detected.

License GPL  $(>= 2)$ 

NeedsCompilation yes

Repository CRAN

Date/Publication 2019-05-31 12:40:07 UTC

# R topics documented:

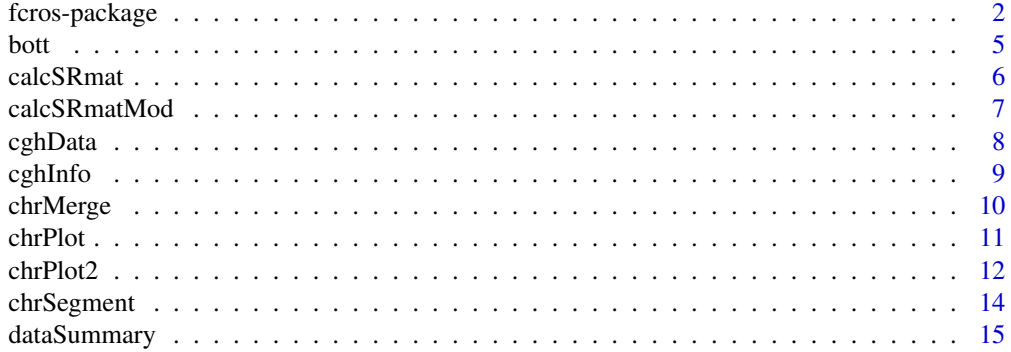

<span id="page-1-0"></span>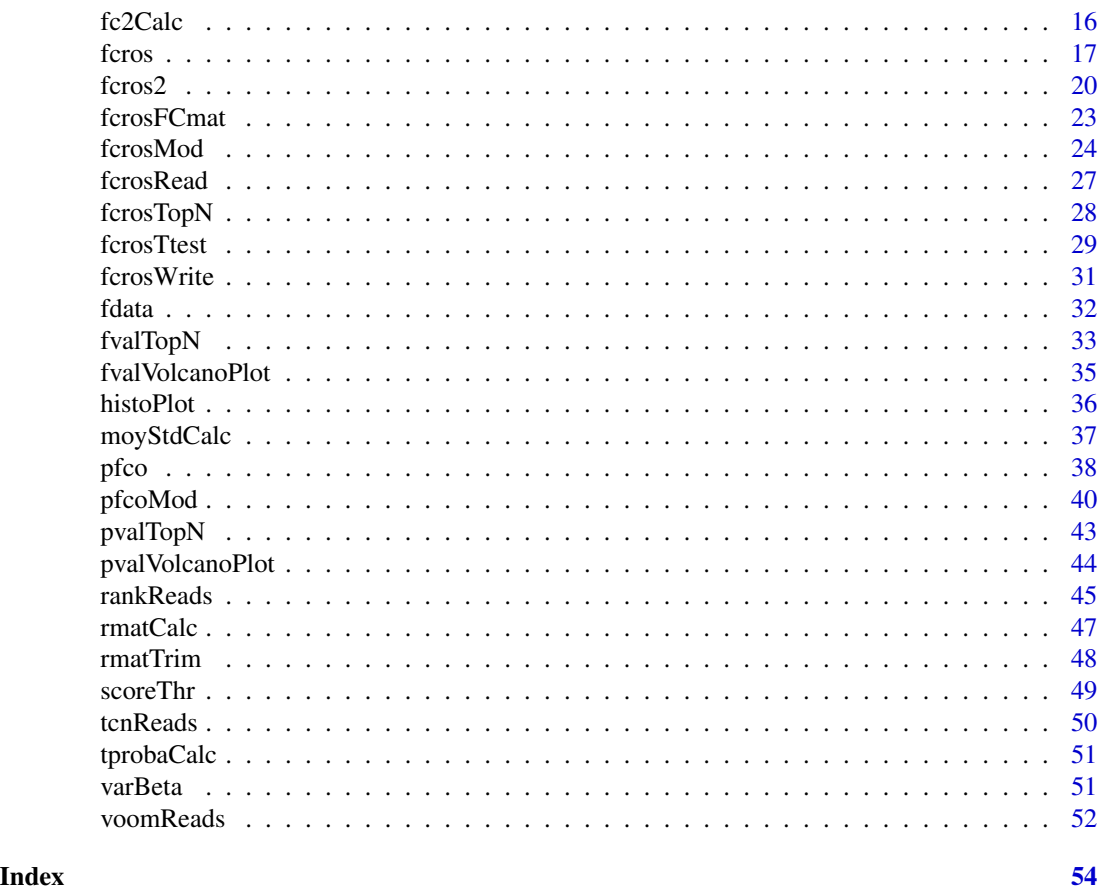

fcros-package *A Method to Search for Differentially Expressed Genes and to Detect Recurrent Chromosomal Copy Number Aberrations*

# Description

Implementation of a method based on fold change rank ordering statistics to search for differentially expressed genes or to detect recurrent chromosomal copy number aberrations. This package can be used for two biological conditions high-throughput dataset (microarray, RNA-seq, ...), for expression profiling dataset over time without replicates or for cytogenetics dataset (aCGH, Sequencing).

# Details

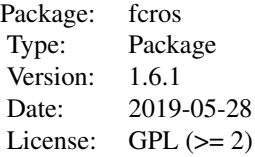

# fcros-package 3

Package fcros has the following functions:

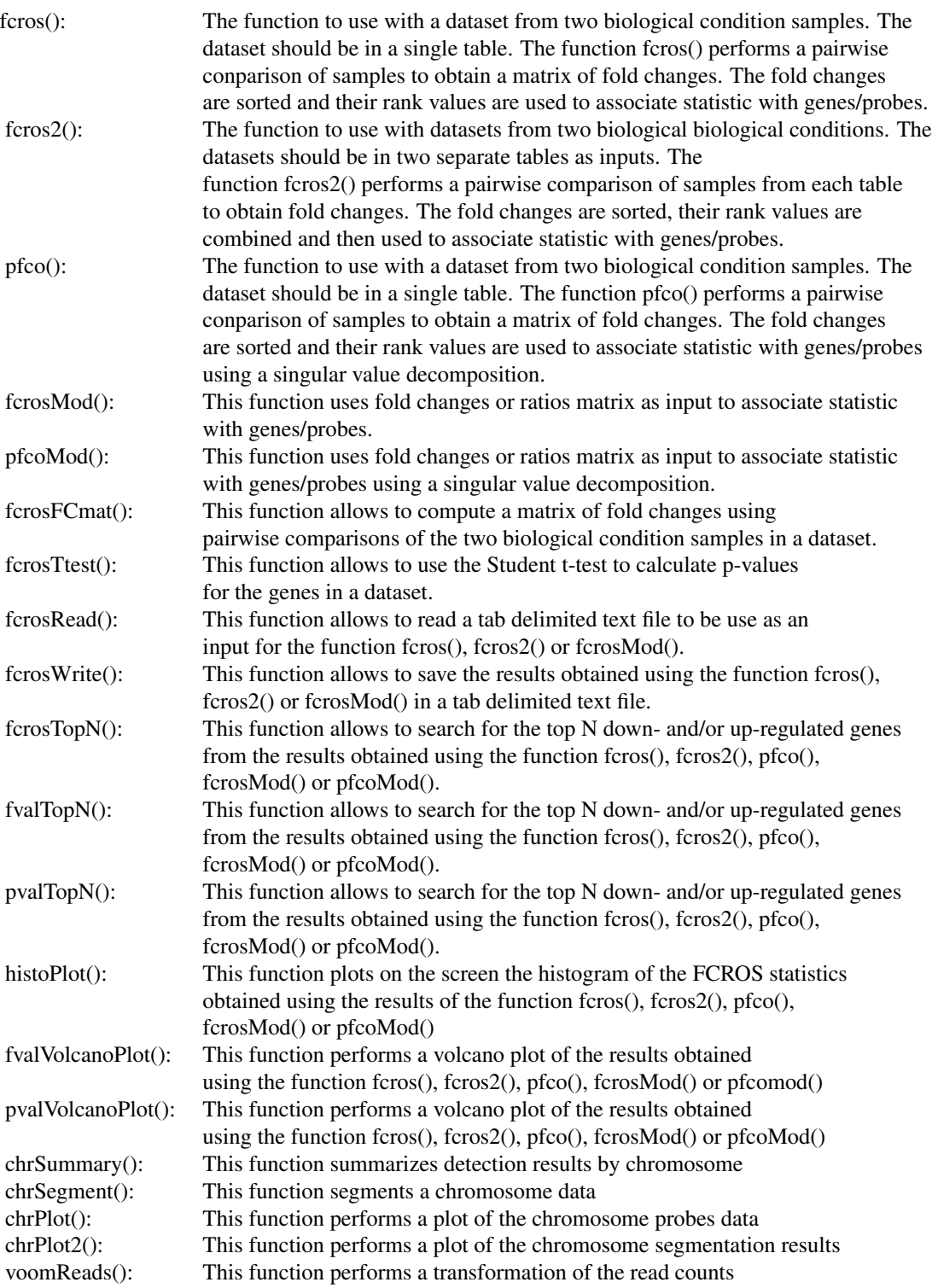

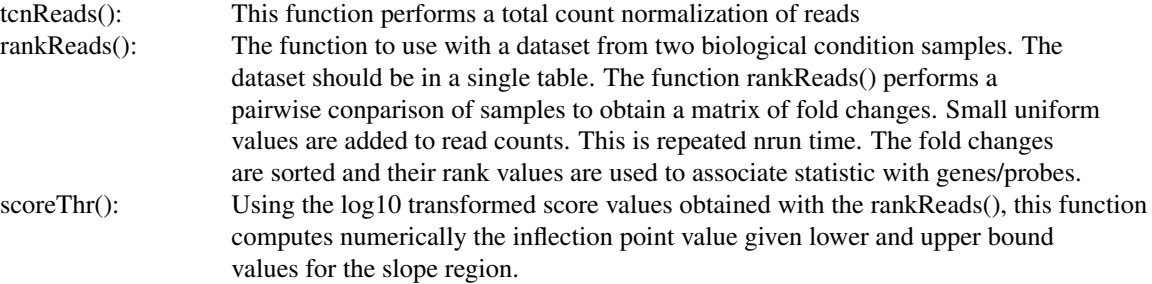

# Author(s)

Doulaye Dembele Maintainer: Doulaye Dembele doulaye@igbmc.fr

#### **References**

Dembele D and Kastner P, Fold change rank ordering statistics: a new method for detecting differentially expressed genes, BMC Bioinformatics, 2014, 15:14

Dembele D and Kastner P, Comment on: Fold change rank ordering statistics: a new method for detecting differentially expressed genes, BMC Bioinformatics, 2016, 17:462

Dembele D, Analysis of high biological data using their rank values, Stat Methods Med Res, accepted for publication, 2018

# Examples

```
data(fdata);
rownames(fdata) <- fdata[,1];
cont <- c("cont01", "cont07", "cont03", "cont04", "cont08");
test <- c("test01", "test02", "test08", "test09", "test05");
log2.opt \leq -0;
trim.opt \leq -0.25;
# perform fcros()
af <- fcros(fdata, cont, test, log2.opt, trim.opt);
# perform Volcano plot
fvalVolcanoPlot(af, thr = 0.01)
# save fcros values in a file
fcrosWrite(af, file = "test2delete_values.txt");
# now select top 20 down and/or up regulated genes
top20 <- fcrosTopN(af, 20);
alpha1 <- top20$alpha[1];
alpha2 <- top20$alpha[2];
id.down \leq matrix(c(0,11), ncol = 1);
```

```
id.up \leq matrix(c(rep(0,11)), ncol = 1);
n <- length(af$FC);
f.value <- af$f.value;
idown <-1;iup < -1;
for (i in 1:n) {
    if (f.value[i] <= alpha1) { id.down[idom] <- i; idown <- idown+1; }
    if (f.value[i] >= alpha2) { id.up[iup] < -i; iup < -iup+1</i>; }
}
data.down <- fdata[id.down[1:(idown-1)], ];
ndown <- nrow(data.down);
data.up <- fdata[id.up[1:(iup-1)], ];
nup <- nrow(data.up);
# now plot down regulated genes
t <- 1:20;
op = par(mfrow = c(2,1));plot(t, data.down[1,2:21], type = "l", col = "blue", xlim = c(1,20),ylim = c(0,18), main = "Top down-regulated genes");
for (i in 2:ndown) {
    lines(t, data.down[i,2:21], type = "l", col = "blue")}
# now plot down and up regulated genes
plot(t, data.up[1,2:21], type = "1", col = "red", xlim = c(1,20),ylim = c(0,18), main = "Top up-regulated genes");
for (i in 2:nup) {
    lines(t, data.up[i,2:21], type = "l", col = "red")}
par(op)
```
bott *Example of sequencing data to test the rankReads function.*

# Description

This is a subset of data taken from the Bottomly dataset see http://bowtie-bio.sourceforge.net/recount/. The complete dataset has 36,536 rows or ENSEMBL identifiers (genes) and 21 columns (samples). For the "bott" data, the first 5,000 rows, first 3 and last 3 samples were used.

# Usage

data(bott)

# Format

A data frame with 5,000 rows and 7 columns.

<span id="page-5-0"></span>gene: ENSEMBL ID SRX033480: sequencing values for the first B6 mouse SRX033488: sequencing values for the second B6 mouse SRX033481: sequencing values for the third B6 mouse SRX033493: sequencing values for the first D2 mouse SRX033486: sequencing values for the second D2 mouse SRX033494: sequencing values for the third B6 mouse

# Details

"bott" is a subset of a complet dataset obtained using a single RNA-seq reads from C57BL/6J (B6) and DBA/J2 (D2) mice.

#### References

Bottomly et al. Evaluating Gene Expression in C57BL/6J and DBA/J2 Mouse Striatum Using RNA-seq and Microarrays, PLoS One, 6(3)e17820, 2011

# Examples

data(bott) summary(bott)

calcSRmat *Calculation of the sorted rank matrix from the dataset*

# Description

This is an internal function used to calculate the sorted rank matrix. It is used in the functions: fcros() and pfco().

# Usage

```
calcSRmat(xdata, cont, test, log2.opt=0, trim.opt=0.25)
```
#### Arguments

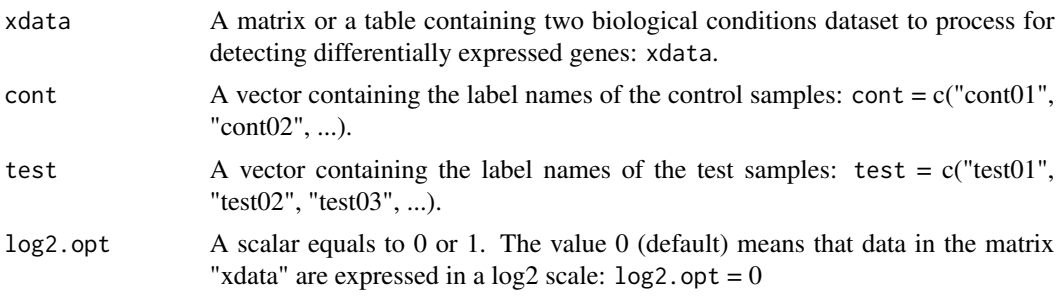

# <span id="page-6-0"></span>calcSRmatMod 7

trim.opt A scalar between 0 and 0.5. The value 0.25 (default) means that 25% of the lower and the upper rank values of each gene are not used for computing its statistics "ri", i.e. the interquartile range rank values are averaged:  $\text{trim}.\text{opt} =$ 0.25

#### Author(s)

Doulaye Dembele doulaye@igbmc.fr

# References

Dembele D and Kaster P, Fold change rank ordering statistics: a new method for detecting differentially expressed genes, BMC bioinformatics, 2014, 15:14

# Examples

# data(fdata);

calcSRmatMod *Calculation of the sorted rank matrix from the dataset*

# Description

This is an internal function used to calculate the sorted rank matrix. It is used in the functions: fcrosMod() and pfcoMod().

#### Usage

calcSRmatMod(xdata, samp, log2.opt=0, trim.opt=0.25)

# Arguments

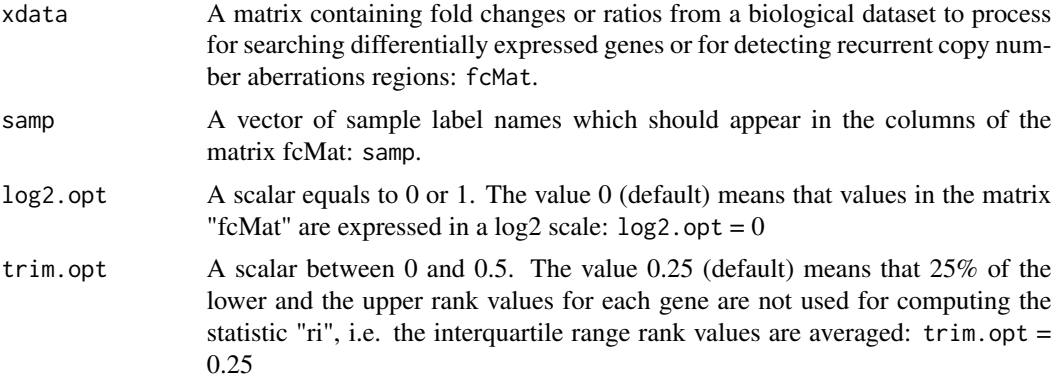

# Author(s)

Doulaye Dembele doulaye@igbmc.fr

#### <span id="page-7-0"></span>References

Dembele D and Kaster P, Fold change rank ordering statistics: a new method for detecting differentially expressed genes, BMC bioinformatics, 2014, 15:14

#### Examples

# data(fdata);

cghData *Example of aCGH "data file" for the fcros package.*

# Description

This dataset is part of the study performed and published by Sircoulomb et al. 2010, BMC Cancer, 10:539. For our illustration, we used the first 10 patients' data and for only 3 chromosomes: 7, 8 and 9. The complete data are available from the Gene Expression Omnibus website under the accession number GSE17907.

# Usage

data(cghData)

#### Format

A data frame with 33,3613 observations for 10 samples.

```
Probes: a text for the unique probe ID
GSM447252: a numeric vector with log2 change values
GSM447253: a numeric vector with log2 change values
GSM447254: a numeric vector with log2 change values
GSM447255: a numeric vector with log2 change values
GSM447256: a numeric vector with log2 change values
GSM447257: a numeric vector with log2 change values
GSM447258: a numeric vector with log2 change values
GSM447259: a numeric vector with log2 change values
GSM447260: a numeric vector with log2 change values
GSM447261: a numeric vector with log2 change values
```
#### Details

This is a subset of a complete dataset obtained using array Comparative Genomic Hybridization technology. Agilent 244K design arrays have been used to monitor breast cancer patients.

#### <span id="page-8-0"></span>cghInfo 99 and 2012 12:00 percent of the contract of the contract of the contract of the contract of the contract of the contract of the contract of the contract of the contract of the contract of the contract of the contr

# References

F Sircoulomb, I Bekhouche, P Finetti, J Adelaide, AB Hamida, J Bonansea, S Raynaud, C Innocenti, E Charafe-Jauffret, C Tarpin, FB Ayed, P Viens, J Jacquemier, F Bertucci, D Birnbaum and M Chaffanet; Genome profiling of ERBB2-amplifief breast cancers. BMC Cancer, 2010, 10:539

# Examples

data(cghData)

summary(cghData)

# perform boxplot of data sample values boxplot(cghData[,2:11])

cghInfo *Example of aCGH "info file" for the fcros package.*

# Description

This dataset is part of the Agilent 244K design array probes description file which is used in the publicatin of Sircoulomb et al. 2010, BMC Cancer, 10:539. For our illustration, we used only 3 chromosomes (7, 8 and 9) data. The complete data are available in the file "GPL9158-3352.txt", see the Gene Expression Omnibus website and accession number GSE17907.

#### Usage

data(cghInfo)

# Format

A data frame with 33,3613 rows for 7 columns with information on probes.

Index: a numeric used for the probe

ProbeName: a text for the unique probe ID

GeneSymbol: a text with the gene symbol associated with the probe

Chromosome: a text with the chromosome index associated with the probe

Start: a start position value for the sequence associated with the probe

End: an end position value for the sequence associated with the probe

Cytoband: a text for the cytoband associated with the probe

## Details

This is a part of information obtained from the Agilent 244K design array probes description file.

# <span id="page-9-0"></span>References

F Sircoulomb, I Bekhouche, P Finetti, J Adelaide, AB Hamida, J Bonansea, S Raynaud, C Innocenti, E Charafe-Jauffret, C Tarpin, FB Ayed, P Viens, J Jacquemier, F Bertucci, D Birnbaum and M Chaffanet; Genome profiling of ERBB2-amplifief breast cancers. BMC Cancer, 2010, 10:539

# Examples

data(cghInfo)

summary(cghInfo)

chrMerge *Using a C code for merging chromosome segments*

# Description

This is an internal function for using a C code while merging chromosome segments in the segmentation step.

# Usage

chrMerge(nbSeg, idStart, idEnd, lBound, uBound, segVal, segProba, fcall, L2R, nd, dm, sigma)

# Arguments

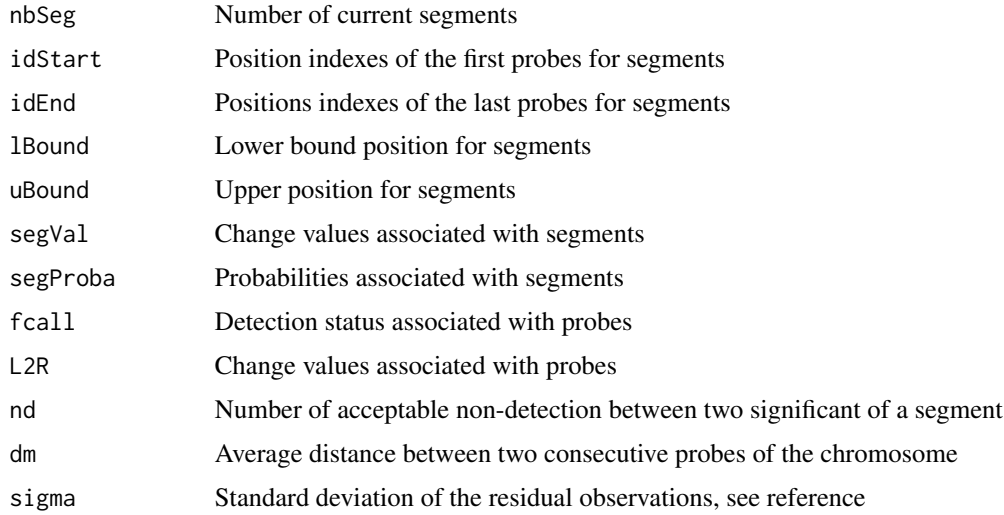

# Author(s)

Doulaye Dembele doulaye@igbmc.fr

#### <span id="page-10-0"></span>chrPlot 11

# References

Dembele D, Analysis of high biological data using their rank values, Stat Methods Med Res, accepted for publication, 2018

#### Examples

# data(fdata);

chrPlot *Plot a chromosome data*

# Description

This function generates a picture using a chromosome data.

# Usage

 $chrPlot(chrData, thr = 0.05, deb = 100, fin = 1e10)$ 

# Arguments

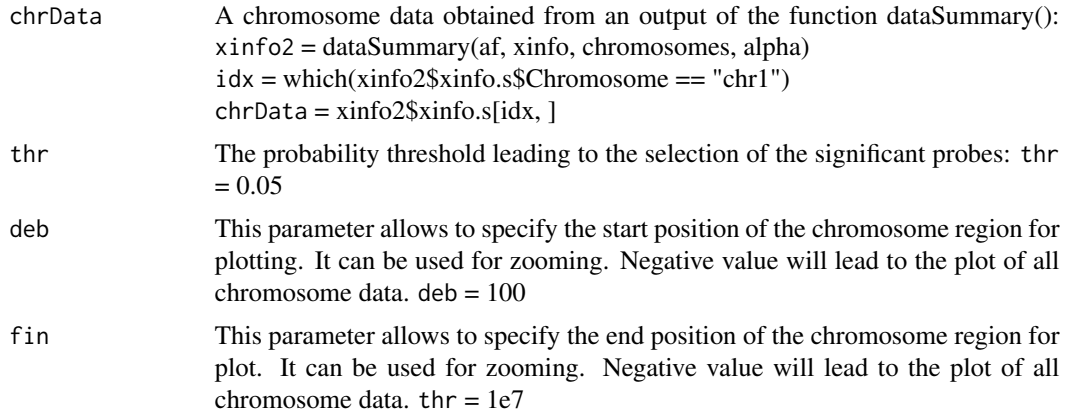

# Value

This function generates a picture on the screen

# Author(s)

Doulaye Dembele doulaye@igbmc.fr

#### References

Dembele D, Analysis of high biological data using their rank values, Stat Methods Med Res, accepted for publication, 2018

# Examples

```
# load CGH data and info files
data(cghData)
rownames(cghData) <- cghData[,1];
data(cghInfo)
noms <- colnames(cghData)
m <- length(noms)
samp \leq noms[2:m]
# associate statistics with probes
af \leq fcrosMod(cghData, samp, log2.opt = 0, trim.opt = 0.25)
chromosomes = c(7:9)alpha <-0.05# summarize results for each chromosome
xinfo2 <- dataSummary(af, cghInfo, chromosomes, alpha)
# focused on chromosome 7 data
idx <- which(xinfo2$xinfo.s$Chromosome == "7")
chrData <- xinfo2$xinfo.s[idx, ]
# Plot chromosome 7 data
chrPlot(chrData, thr = alpha)
```
chrPlot2 *Plot a chromosome segmentation results*

# Description

This function generates a picture. It uses a chromosome data and the output results of the segmentation function chrSegment().

# Usage

```
chrPlot2(chrData, chrSeg, deb = 100, fin = 1e10)
```
# Arguments

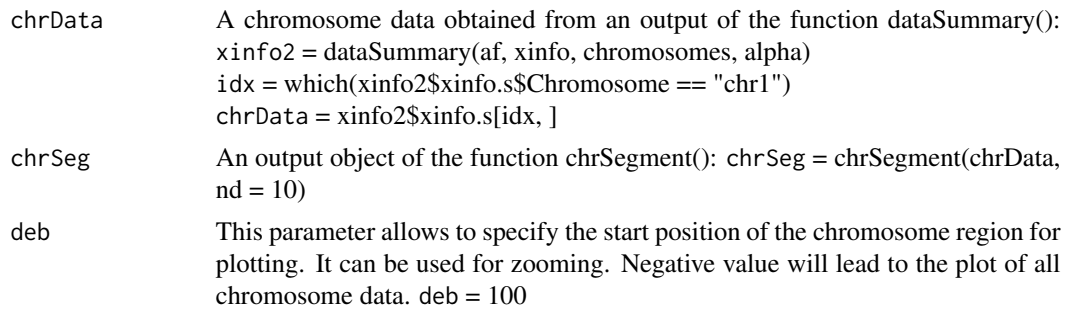

<span id="page-11-0"></span>

# $chrPlot2$  13

fin This parameter allows to specify the end position of the chromosome region for plot. It can be used for zooming. Negative value will lead to the plot of all chromosome data.  $thr = 1e7$ 

# Value

This function generates a picture on the screen

# Author(s)

Doulaye Dembele doulaye@igbmc.fr

#### References

Dembele D, Analysis of high biological data using their rank values, Stat Methods Med Res, accepted for publication, 2018

# Examples

```
# load CGH data and info files
data(cghData)
rownames(cghData) <- cghData[,1];
data(cghInfo)
noms <- colnames(cghData)
m <- length(noms)
samp \leq noms[2:m]
# associate statistics with probes in the dataset
af \leq pfcoMod(cghData, samp, log2.opt = 0, trim.opt = 0.25)
chromosomes <-c(7:9)alpha \leq -0.05# summarize results for each chromosome
xinfo2 <- dataSummary(af, cghInfo, chromosomes, alpha)
# focused on chromosome 7 data
idx \leq which(xinfo2\idx \leq 7")
chrData <- xinfo2$xinfo.s[idx, ]
# segment chromosome 7 data
chrSeg <- chrSegment(chrData, nd = 15)
# plot chromosome 7 results
op \leq par(mfrow = c(2,1))
chrPlot(chrData, thr = alpha, deb = -1, fin = 3.5e7)chrPlot2(chrData, chrSeg, -1, fin = 3.5e7)
par(op)
```
<span id="page-13-0"></span>

# Description

This function allows to segment a chromosome data

# Usage

chrSegment(chrData, nd = 10)

# Arguments

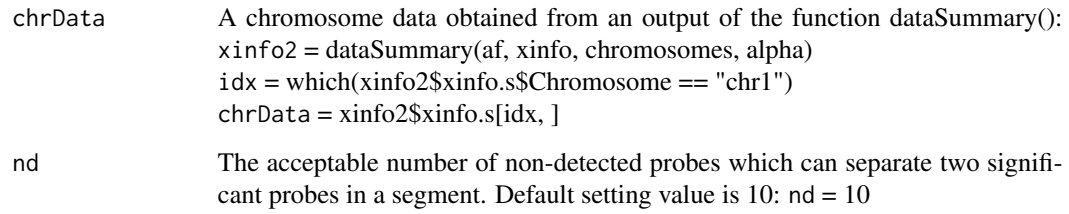

# Value

This function returns a data frame containing 6 information for each segment

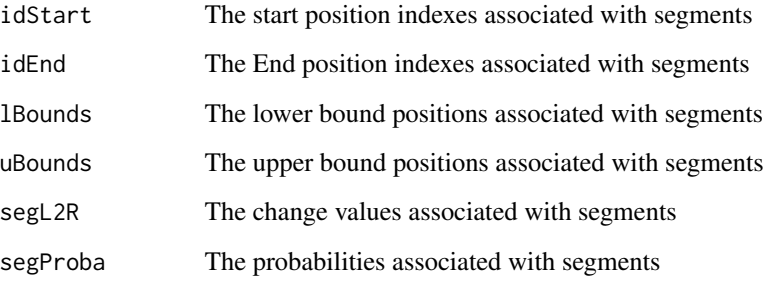

# Author(s)

Doulaye Dembele doulaye@igbmc.fr

# References

Dembele D, Analysis of high biological data using their rank values, Stat Methods Med Res, accepted for publication, 2018

# <span id="page-14-0"></span>dataSummary 15

#### Examples

```
# load CGH data and info files
data(cghData)
rownames(cghData) <- cghData[,1]
data(cghInfo)
noms <- colnames(cghData)
m <- length(noms)
samp \leq noms[2:m]
# associate statistics with probes in the dataset
af \leq pfcoMod(cghData, samp, log2.opt = 0, trim.opt = 0.25)
chromosomes = c(7:9)alpha \leq -0.05# summarize results for each chromosome
xinfo2 <- dataSummary(af, cghInfo, chromosomes, alpha)
# focused on chromosome 7 data
idx \leq which(xinfo2\idx \leq 7")
chrData <- xinfo2$xinfo.s[idx, ]
# segment chromosome 7 data
chrSeg <- chrSegment(chrData, nd = 15)
# show first 10 segment results
chrSeg[1:10,]
```
dataSummary *Summarization of the detection results for a list of chromosomes*

# Description

From an outpout object of the function fcrosMod() or pfcoMod(), the chromosomes information object, the list of chromosomes and a threshold, this function creates two objects containing ordered chromosome data and summary results.

#### Usage

```
dataSummary(af, xinfo, chromosomes = c(1:22, "X", "Y"), alpha = 0.05)
```
#### **Arguments**

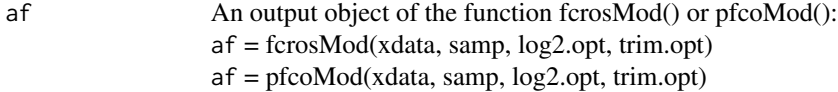

<span id="page-15-0"></span>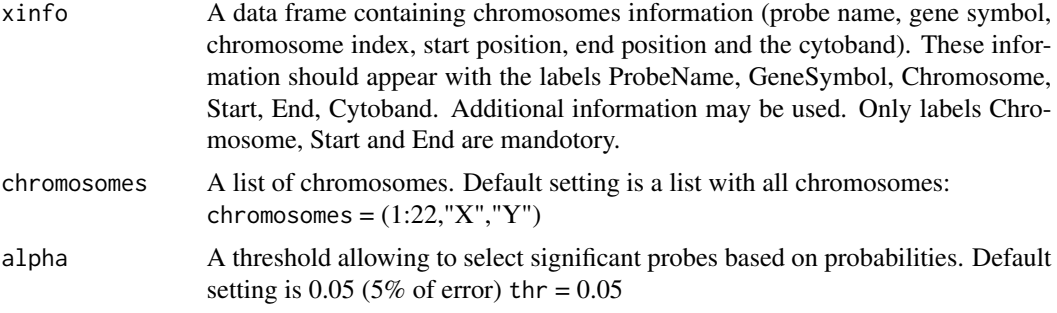

# Author(s)

Doulaye Dembele doulaye@igbmc.fr

#### References

Dembele D, Analysis of high biological data using their rank values, Stat Methods Med Res, accepted for publication, 2018

# Examples

```
# load CGH data and info files
data(cghData)
rownames(cghData) <- cghData[,1]
data(cghInfo)
noms <- colnames(cghData)
m <- length(noms)
samp \leq noms[2:m]
# associate statistics with probes in the dataset
af \leq pfcoMod(cghData, samp, log2.opt = 0, trim.opt = 0.25)
chromosomes = c(7:9)alpha <- 0.05
# summarize results for each chromosome
xinfo2 <- dataSummary(af, cghInfo, chromosomes, alpha)
# display the number of significant probes for each chromosome
xinfo2$chrSumm
```
fc2Calc *Calculation of fold change using pairwise comparison values*

# Description

This is an internal function for using a C code to calculate fold changes using pairwise comparison of samples.

#### <span id="page-16-0"></span>fcros and the state of the state of the state of the state of the state of the state of the state of the state of the state of the state of the state of the state of the state of the state of the state of the state of the

# Usage

fc2Calc(rvect, n, m, idx, m2)

## Arguments

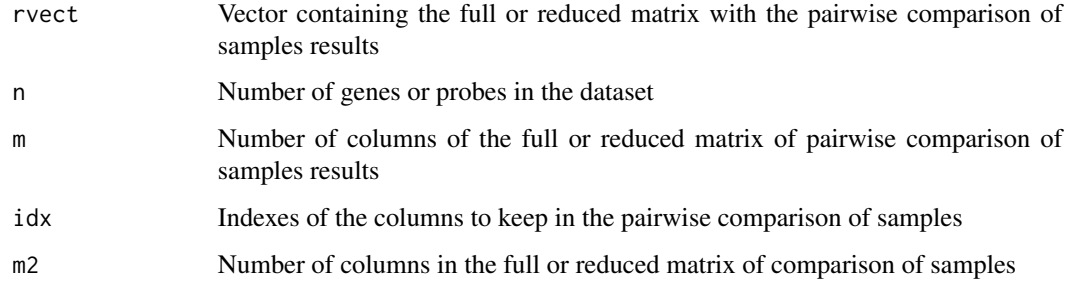

# Author(s)

Doulaye Dembele doulaye@igbmc.fr

# References

Dembele D, Analysis of high biological data using their rank values, Stat Methods Med Res, accepted for publication, 2018

#### Examples

# data(fdata);

fcros *Search for differentially expressed genes/probes*

# Description

Implementation of a method based on fold change rank ordering statistics for detecting differentially expressed genes in a dataset. This function should be used with two biological conditions dataset (microarray or RNA-seq, ...). Using pairwise combinations of samples from the two biological conditions, fold changes (FC) are calculated. For each combination, the FC obtained are sorted in increasing order and corresponding rank values are associated with genes. Then, a statistic is assigned to the robust average ordered rank values for each gene/probe.

#### Usage

```
fcros(xdata, cont, test, log2.opt = 0, trim.opt = 0.25)
```
# Arguments

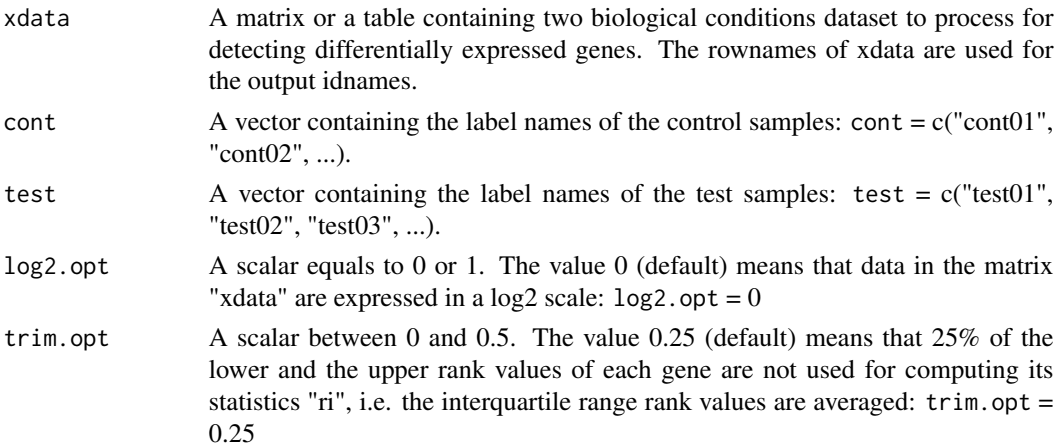

# Details

Label names appearing in the parameters "cont" and "test" should match with some label names in the columns of the data matrix "xdata". It is not necessary to use all label names appearing in the columns of the dataset matrix.

# Value

This function returns a data frame containing 9 components

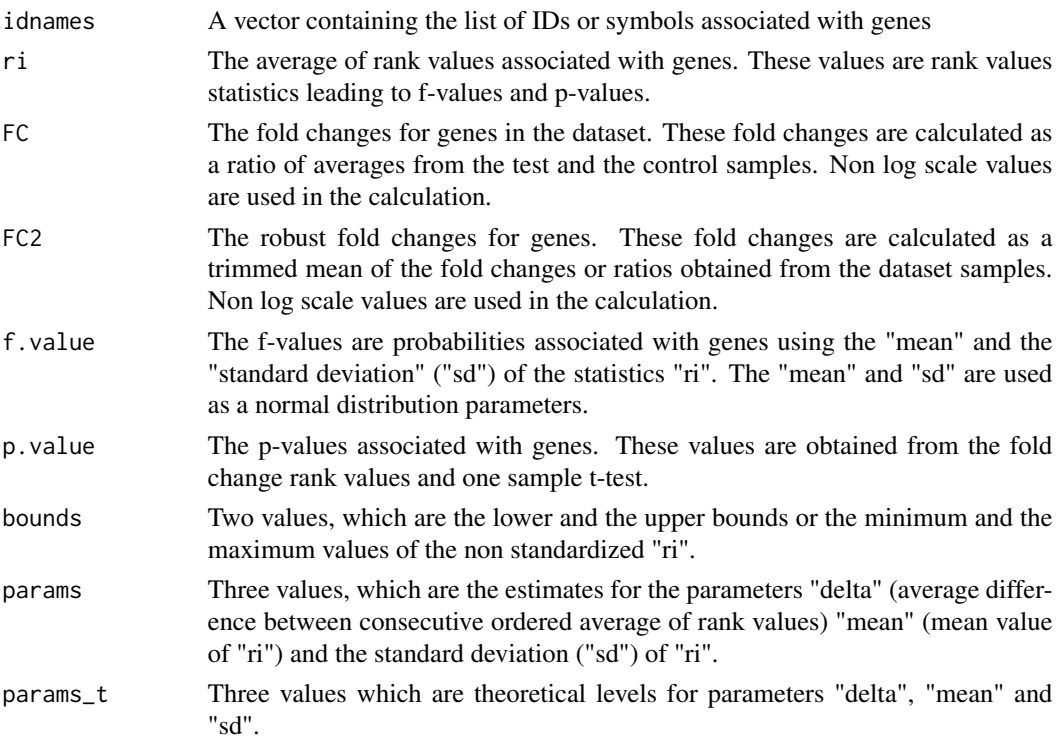

fcros and the state of the state of the state of the state of the state of the state of the state of the state of the state of the state of the state of the state of the state of the state of the state of the state of the

# Author(s)

Doulaye Dembele doulaye@igbmc.fr

# References

Dembele D and Kastner P, Fold change rank ordering statistics: a new method for detecting differentially expressed genes, BMC Bioinformatics, 2014, 15:14

Dembele D and Kastner P, Comment on: Fold change rank ordering statistics: a new method for detecting differentially expressed genes, BMC Bioinformatics, 2016, 17:462

# Examples

```
data(fdata);
rownames(fdata) <- fdata[,1];
cont <- c("cont01", "cont07", "cont03", "cont04", "cont08");
test <- c("test01", "test02", "test08", "test09", "test05");
\log 2.opt <- 0;
trim.opt <- 0.25;
# perform fcros()
af <- fcros(fdata, cont, test, log2.opt, trim.opt);
# now select top 20 down and/or up regulated genes
top20 \leq fcrosTopN(af, 20);
alpha1 <- top20$alpha[1];
alpha2 <- top20$alpha[2];
id.down \leftarrow matrix(0, 1);id.up \leq matrix(0, 1);
n <- length(af$FC);
f.value <- af$f.value;
idown < -1;iup \leftarrow 1;
for (i in 1:n) {
    if (f.value[i] <= alpha1) { id.down[idom] <- i; idown <- idown + 1; }
    if (f.value[i] >= alpha2) { id.up[iup] <- i; iup <- iup + 1; }
}
data.down <- fdata[id.down[1:(idown-1)], ];
ndown <- nrow(data.down);
data.up <- fdata[id.up[1:(iup-1)], ];
nup <- nrow(data.up);
# now plot down regulated genes
t < -1:20;
op = par(mfrow = c(2,1));plot(t, data.down[1,2:21], type = "l", col = "blue", xlim = c(1,20),ylim = c(0,18), main = "Top down-regulated genes");
```

```
for (i in 2:ndown) {
    lines(t, data.down[i,2:21], type = "l", col = "blue")}
# now plot down and up regulated genes
plot(t, data.up[1,2:21], type = "l", col = "red", xlim = c(1, 20),
   ylim = c(0,18), main = "Top up-regulated genes");
for (i in 2:nup) {
    lines(t, data.up[i,2:21], type = "1", col = "red")
}
par(op)
```
fcros2 *Search for differentially expressed genes/probes*

# Description

Implementation of a method based on fold change or ratio rank ordering statistics for detecting differentially expressed genes. This function should be used with dataset in two separate tables and from two biological conditions datasets (microarray, RNA-seq, ...). Pairwise combinations of samples from the two biological conditions are used to obtain a matrix of fold changes. For each combination, the FCs obtained are sorted in an increasing order and the corresponding rank values are associated with genes/probes. Then, a statistic is associated with each gene/probe.

# Usage

```
fcros2(xdata1, xdata2, cont, test, log2.opt = 0, trim.opt = 0.25)
```
# **Arguments**

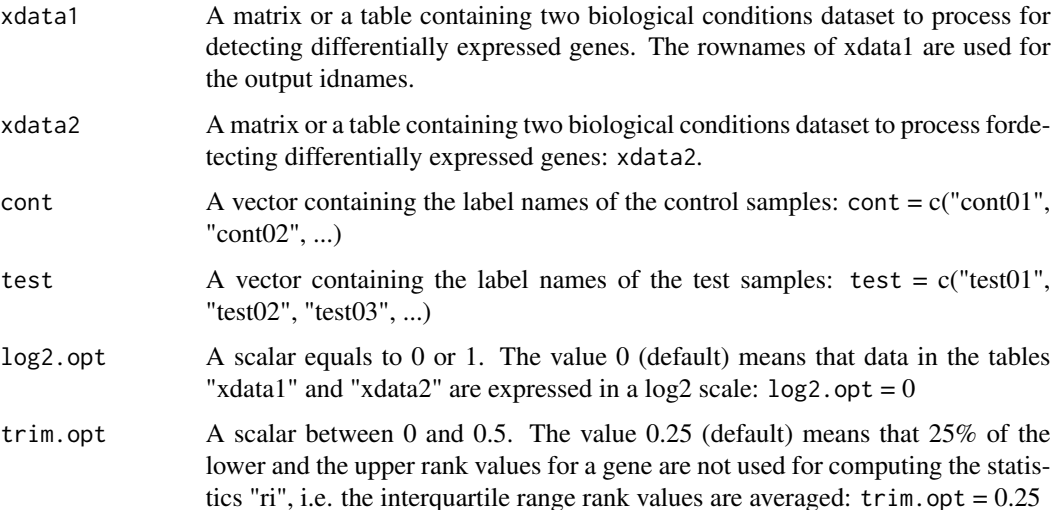

<span id="page-19-0"></span>

# fcros2 21

# Details

The label names appearing in the parameters "cont" and "test" should match some label names in the columns of the data matrices "xdata1" and "xdata2". It is not necessary to use all column label names appearing in matrices "xdata1" and "xdata2". However, it is assumed that the same genes (same IDs or symbol) are used in xdata1 and xdata2.

# Value

This function returns a data frame containing 9 components

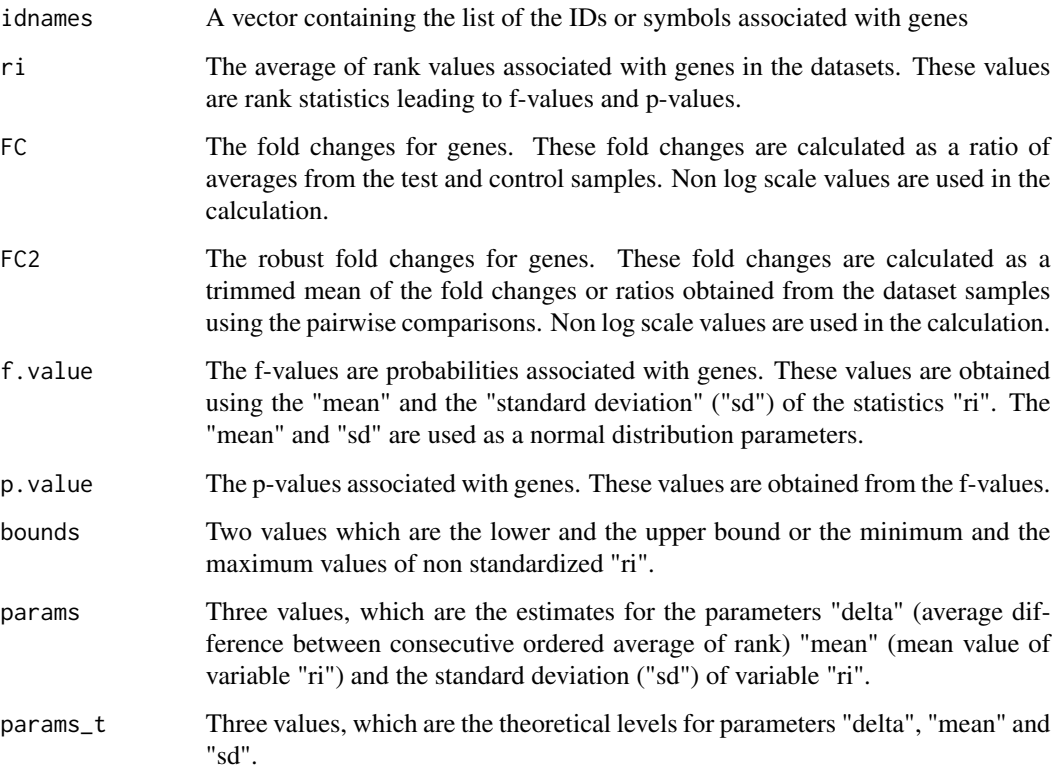

# Author(s)

Doulaye Dembele doulaye@igbmc.fr

#### References

Dembele D and Kastner P, Fold change rank ordering statistics: a new method for detecting differentially expressed genes, BMC Bioinformatics, 2014, 15:14

Dembele D and Kastner P, Comment on: Fold change rank ordering statistics: a new method for detecting differentially expressed genes, BMC Bioinformatics, 2016, 17:462

# Examples

data(fdata);

```
rownames(fdata) <- fdata[,1];
cont <- c("cont01", "cont02", "cont03", "cont04", "cont05",
          "cont06", "cont07", "cont08", "cont09", "cont10");
test <- c("test01", "test02", "test03", "test04", "test05",
          "test06", "test07", "test08", "test09", "test10");
log2.opt \leq -0;
trim.opt \leq -0.25;
# perform fcros2()
xdata1 <- fdata[,c(2:5, 12:17)];
xdata2 <- fdata[,c(6:11, 18:21)];
rownames(xdata1) <- fdata[,1];
rownames(xdata2) <- fdata[,1];
af2 <- fcros2(xdata1, xdata2, cont, test, log2.opt, trim.opt);
# now select top 20 down and/or up regulated genes
top20 <- fcrosTopN(af2, 20);
alpha1 <- top20$alpha[1];
alpha2 <- top20$alpha[2];
id.down \leftarrow matrix(0,1);id.up \leq matrix(0,1);
n <- length(af2$FC);
f.value <- af2$f.value;
idown <-1;
iup < -1;
for (i in 1:n) {
    if (f.value[i] \le alpha1) { id.down[idown] \le- i; idown \le- idown + 1; }
    if (f.value[i] >= alpha2) { id.up[iup] \le- i; iup \le- iup + 1; }
}
data.down <- fdata[id.down[1:(idown-1)], ];
ndown <- nrow(data.down);
data.up \leq fdata[id.up[1:(iup-1)], ];
nup <- nrow(data.up);
# now plot down regulated genes
t < -1:20;op = par(mfrow = c(2,1));plot(t, data.down[1,2:21], type = "l", col = "blue", xlim = c(1,20),ylim = c(0,18), main = "Top down-regulated genes");
for (i in 2:ndown) {
    lines(t, data.down[i,2:21], type = "l", col = "blue")}
# now plot down and up regulated genes
plot(t, data.up[1,2:21], type = "l", col = "red", xlim = c(1,20),
```
#### <span id="page-22-0"></span>fcrosFCmat 23

```
ylim = c(0,18), main = "Top up-regulated genes");
for (i in 2:nup) {
    lines(t, data.up[i,2:21], type = "l", col = "red")}
par(op)
```
fcrosFCmat *Calculation of a matrix of fold changes using pairwise comparisons*

# Description

This function is used internally by fcros2() to compute a matrix of fold changes using pairwise comparisons of a two biological conditions dataset.

# Usage

fcrosFCmat(xdata, cont, test, log2.opt=0, trim.opt=0.25)

# Arguments

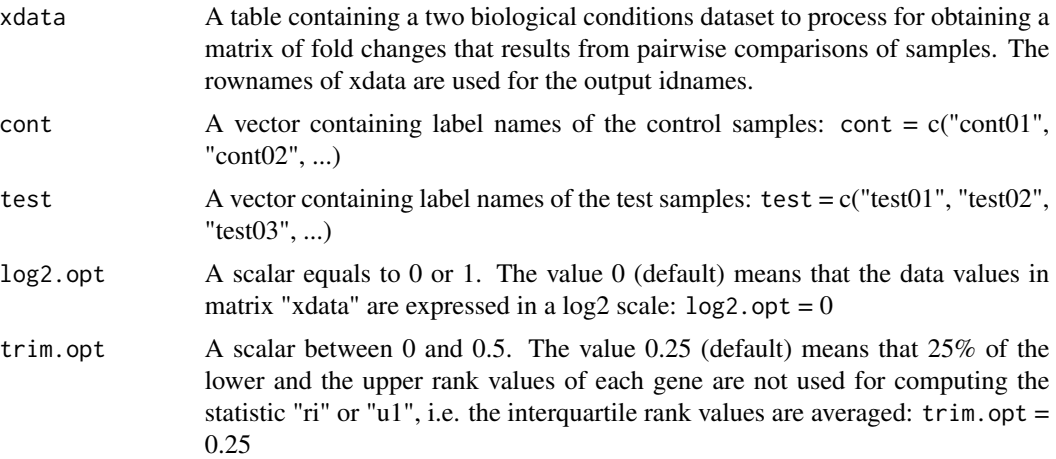

# Details

The label names appearing in the parameters "cont" and "test" should match some label names of the columns in the table "xdata". The dataset "xdata" can contain other label names not used.

# Value

This function returns a data frame containing 3 components

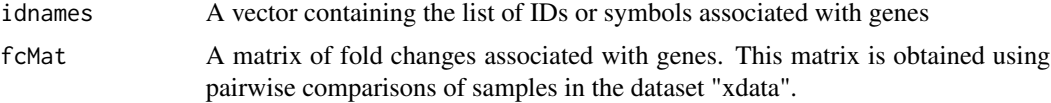

<span id="page-23-0"></span>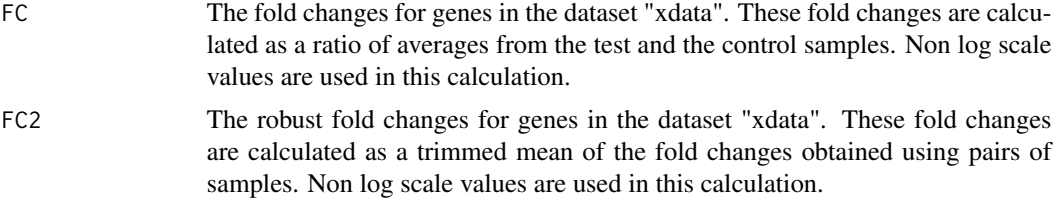

# Author(s)

Doulaye Dembele doulaye@igbmc.fr

# References

Dembele D and Kastner P, Fold change rank ordering statistics: a new method for detecting differentially expressed genes, BMC Bioinformatics, 2014, 15:14

Dembele D and Kastner P, Comment on: Fold change rank ordering statistics: a new method for detecting differentially expressed genes, BMC Bioinformatics, 2016, 17:462

# Examples

```
data(fdata);
rownames(fdata) <- fdata[,1];
cont <- c("cont01", "cont07", "cont03", "cont04", "cont08");
test <- c("test01", "test02", "test08", "test09", "test05");
\log 2.opt <- 0;
# perform fcrosFCmat()
fc <- fcrosFCmat(fdata, cont, test, log2.opt);
# plot histogram of the fold change (log2 scale) in dataset
hist(log2(fc$FC),nclass = 50);
```
fcrosMod *Search for differentially expressed genes or to detect recurrent copy number aberration probes*

#### Description

Implementation of a method based on fold change rank ordering statistics to search for differentially expressed genes or to detect chromosomal recurrent copy number aberration probes. This function should be used with a matrix of fold changes or ratios from biological dataset (microarray, RNAseq, ...). The function fcrosMod() is an extention of the function fcros() to a dataset which does not contain replicate samples or to a dataset with one biological condition dataset. Statistics are associated with genes/probes to characterize their change levels.

#### fcrosMod 25

# Usage

fcrosMod(fcMat, samp,  $log2.opt = 0$ , trim.opt = 0.25)

# Arguments

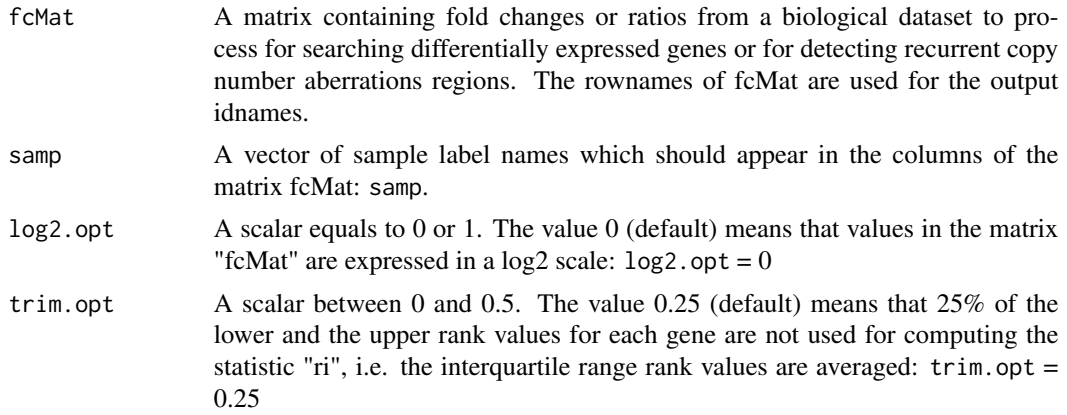

# Details

The label names appearing in the parameter "samp" should match some label names of the columns in the data matrix "xdata". It is not necessary to use all label names appearing in the columns of the dataset matrix.

# Value

This function returns a data frame containing 8 components

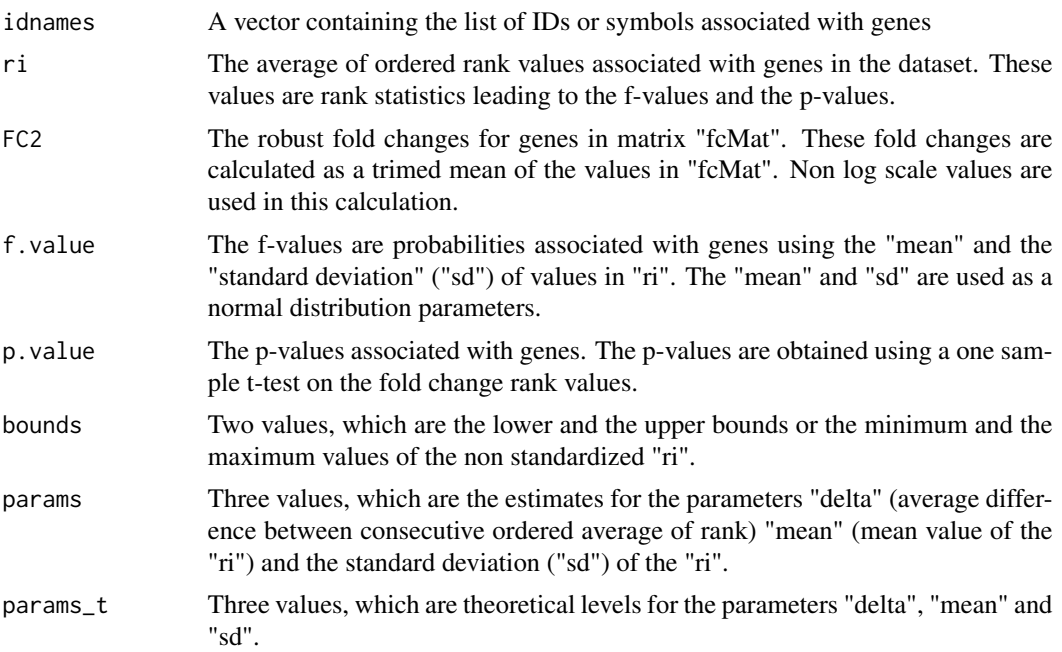

# Author(s)

Doulaye Dembele doulaye@igbmc.fr

#### **References**

Dembele D, Analysis of high biological data using their rank values, Stat Methods Med Res, accepted for publication, 2018

# Examples

```
data(fdata);
rownames(fdata) <- fdata[,1];
cont <- c("cont01", "cont07", "cont03", "cont04", "cont08");
test <- c("test01", "test02", "test08", "test09", "test05");
log2.opt \leq -0;
trim.opt <- 0.25;
# perform fcrosMod()
fc <- fcrosFCmat(fdata, cont, test, log2.opt, trim.opt);
m <- ncol(fc$fcMat)
samp <- paste("Col", as.character(1:m), sep = "");
fc.val <- cbind(data.frame(fc$fcMat))
colnames(fc.val) <- samp
rownames(fc.val) <- fdata[,1]
af <- fcrosMod(fc.val, samp, log2.opt, trim.opt);
# now select top 20 down and/or up regulated genes
top20 <- fcrosTopN(af, 20);
alpha1 <- top20$alpha[1];
alpha2 <- top20$alpha[2];
id.down \leq matrix(0,1);
id.up \leq matrix(0,1);
n <- length(af$FC);
f.value <- af$f.value;
idown <-1;
iup < -1;
for (i in 1:n) {
    if (f.value[i] \le alpha1) { id.down[idown] \le- i; idown \le- idown + 1; }
    if (f.value[i] >= alpha2) { id.up[iup] <- i; iup <- iup + 1; }
}
data.down <- fdata[id.down[1:(idown-1)], ];
ndown <- nrow(data.down);
data.up <- fdata[id.up[1:(iup-1)], ];
nup <- nrow(data.up);
# now plot down regulated genes
t < -1:20;
```
#### <span id="page-26-0"></span>fcrosRead 27

```
op = par(mfrow = c(2,1));plot(t, data.down[1, 2:21], type = "1", col = "blue", xlim = c(1,20),ylim = c(0,18), main = "Top down-regulated genes");
for (i in 2:ndown) {
    lines(t, data.down[i, 2:21], type = "l", col = "blue")}
# now plot down and up regulated genes
plot(t, data.up[1, 2:21], type = "l", col = "red", xlim = c(1, 20),ylim = c(0,18), main = "Top up-regulated genes");
for (i in 2:nup) {
    lines(t, data.up[i,2:21], type = "l", col = "red")
}
par(op)
```
fcrosRead *Read a tab delimited text file*

# Description

This function can be used to read a tab delimited text file to be used as input for the functions fcros(), fcros2(), fcrosMod() pfco() or pfcoMod(). You may also use other functions (read.csv(), read.csv2(), read.delim() or read.delim2()) to read your dataset.

#### Usage

fcrosRead(filename)

# Arguments

filename "filename" is a tab delimited text file to read. The first line of this file should contain labels.

# Value

Output is a matrix or a table containing data.

# Author(s)

Doulaye Dembele, doulaye@igbmc.fr

#### Examples

```
# generate random dataset of size 100 x 5
xdata \leq matrix(c(rep(0,600)), ncol = 6);
xdata[,2:6] <- matrix(rnorm(500,0,1), ncol = 5);
x0 <- matrix(NA, 100, 0);
```

```
for (i in 1:100) {
    x0[i] <- paste("Obs_", i, sep = "");
}
# set column names
colnames(xdata) <- c("Index", "Col_1", "Col_2", "Col_3", "Col_4", "Col_5");
# save data in a text file
write.table(xdata, file = "test2delete.txt", quote = FALSE, sep = "\t",
       eol = "n", col.name = TRUE, row.name = FALSE);# now used fcros.read() to open the file
mydata <- fcrosRead(file = "test2delete.txt");
summary(mydata)
```
fcrosTopN *Search for the top N changed genes or probes*

# Description

This function allows to seach for the top N differentially expressed genes or changed probes. It uses the output results obtained using one of the following functions fcros(), fcros2(), fcrosMod(), pfco() or pfcoMod().

#### Usage

fcrosTopN(af, topN)

# Arguments

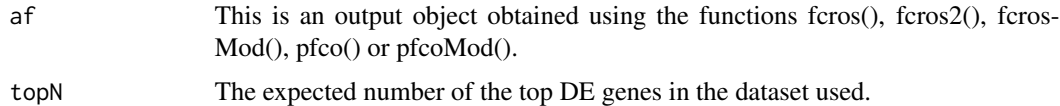

# Value

This function returns a data frame containing 2 components

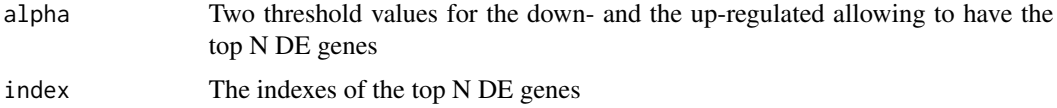

# Author(s)

Doulaye Dembele doulaye@igbmc.fr

<span id="page-27-0"></span>

#### <span id="page-28-0"></span>fcrosTtest 29

#### References

Dembele D and Kastner P, Fold change rank ordering statistics: a new method for detecting differentially expressed genes, BMC Bioinformatics, 2014, 15:14

# Examples

```
data(fdata);
rownames(fdata) <- fdata[,1];
cont <- c("cont01", "cont07", "cont03", "cont04", "cont08");
test <- c("test01", "test02", "test08", "test09", "test05");
log2.opt <- 0;
# perform fcros()
af <- fcros(fdata, cont, test, log2.opt);
# now select top 10 down and/or up regulated genes
top10 <- fcrosTopN(af, 10);
# display thresholds
top10$alpha
# display index of top10 genes
fdata[top10$index, 1]
# display fvalue of the top10 genes
(af$f.value)[top10$index]
```
fcrosTtest *Student t-test for detecting differentially expressed genes*

# Description

The function uses the basic R t.test() function to perform the Student t-test. It should be used for two biological conditions dataset (microarray, or RNA-seq). The Fold changes, statistics and p-values are returned for each gene in the dataset.

# Usage

```
fcrosTtest(xdata, cont, test, log2.opt = 0)
```
#### Arguments

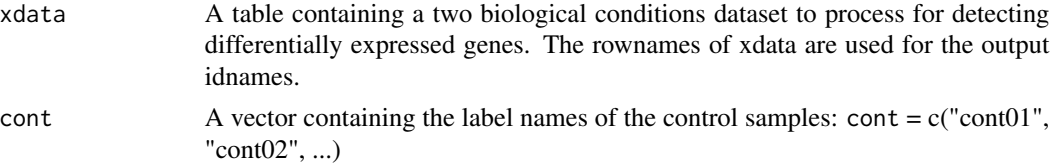

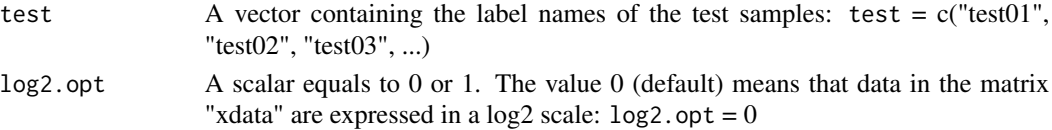

# Details

Label names appearing in the parameters "cont" and "test" should match column label names of the data matrix "xdata". It is not necessary to use all column label names of the dataset "xdata".

# Value

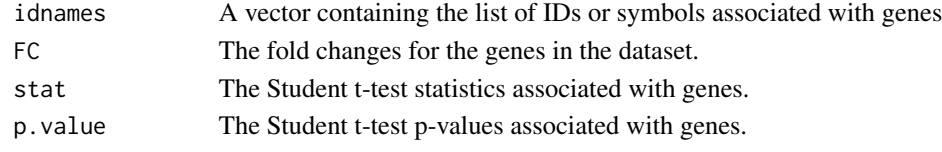

# Author(s)

Doulaye Dembele

# Examples

data(fdata);

```
rownames(fdata) <- fdata[,1];
cont <- c("cont01", "cont07", "cont03", "cont04", "cont08");
test <- c("test01", "test02", "test08", "test09", "test05");
\log 2.opt <- 0;
# perform fcrosTtest()
at <- fcrosTtest(fdata, cont, test, log2.opt);
# now select some differentially expressed genes
id.de \leq matrix(0, 1);
n <- length(at$FC);
for (i in 1:n) {
    if ((at\{sp.value})[i] \le 0.0005) { id.de <- rbind(id.de, i); }
}
data.de <- fdata[id.de, ];
nde <- nrow(data.de);
# now plot the DE genes
t <- 1:20;
plot(t, data.de[1, 2:21], type = "1", col = "blue", xlim = c(1,20),
    ylim = c(0,18), main = "Down- and up-regulated genes");
for (i in 2:nde) {
    lines(t, data.de[i,2:21], type = "l", col = "blue")}
```
# <span id="page-30-0"></span>Description

This function creates a tab-delimited text file with the results of the function fcros(), fcros2(), fcros-Mod(), pfco() or pfcoMod(). The results are the values associated with the parameters "idnames", "ri", "FC", "FC2", "f.value" and "p.value".

#### Usage

```
fcrossWrite(af, file = "fcrossResults.txt", thr = 1)
```
# Arguments

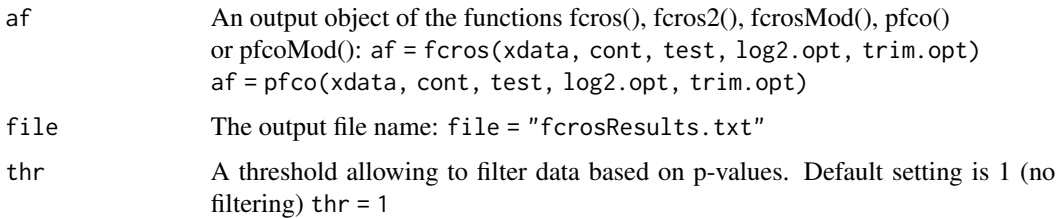

# Value

This function creates and saves a tab-delimited text file on the disk.

# Author(s)

Doulaye Dembele doulaye@igbmc.fr

#### Examples

```
data(fdata);
```

```
rownames(fdata) <- fdata[,1];
cont <- c("cont01", "cont07", "cont03", "cont04", "cont08");
test <- c("test01", "test02", "test08", "test09", "test05");
log2.opt <- 0;
trim.opt <- 0.25;
af <- fcros(fdata, cont, test, log2.opt, trim.opt);
af2 <- pfco(fdata, cont, test, log2.opt, trim.opt);
fcrosWrite(af, file = "test2delete_values.txt");
fcrosWrite(af2, file = "test2delete2_values.txt");
```
#### <span id="page-31-0"></span>Description

This is a synthetic dataset generated using the "madsim" R package (available from the CRAN web site). Two biological conditions data matrix using 10,000 genes and 20 samples (10 control and 10 test samples) were simulated. 108 and 102 genes of this dataset are down- and up-regulated, respectively.

#### Usage

data(fdata)

# Format

A data frame with 10,000 observations on the following 22 variables.

index: a text for the genes, unique ID cont01: a numeric vector with log2 intensities for control sample 01 cont02: a numeric vector with log2 intensities for control sample 02 cont03: a numeric vector with log2 intensities for control sample 03 cont04: a numeric vector with log2 intensities for control sample 04 cont05: a numeric vector with log2 intensities for control sample 05 cont06: a numeric vector with log2 intensities for control sample 06 cont07: a numeric vector with log2 intensities for control sample 07 cont08: a numeric vector with log2 intensities for control sample 08 cont09: a numeric vector with log2 intensities for control sample 09 cont10: a numeric vector with log2 intensities for control sample 10 test01: a numeric vector with log2 intensities for test sample 01 test02: a numeric vector with log2 intensities for test sample 02 test03: a numeric vector with log2 intensities for test sample 03 test04: a numeric vector with log2 intensities for test sample 04 test05: a numeric vector with log2 intensities for test sample 05 test06: a numeric vector with log2 intensities for test sample 06 test07: a numeric vector with log2 intensities for test sample 07 test08: a numeric vector with log2 intensities for test sample 08 test09: a numeric vector with log2 intensities for test sample 09 test10: a numeric vector with log2 intensities for test sample 10 DE\_status: a numeric vector with values -1, 0 and 1. Value 0 is used for no change genes, while -1 and 1 are used for down- and up-regulated genes, respectively.

#### <span id="page-32-0"></span>fvalTopN 33

# Details

This dataset is obtained using the microarray data simulation model implemented in the package "madsim". A real microarray data, "madsim\_test", was used as seed and the number of the control and the test samples were set to 10. The parameter "sdn" was set to 0.3 and all the other parameters in the madsim package were set to their default settings.

# References

Dembele D, A flexible microarray data simulation model. Microarrays, 2013, v.2, n.2, pp.115-130

# Examples

```
data(fdata)
rownames(fdata) <- fdata[,1];
op \leq par(mfrow = c(2,1));
# perform MA plot using samples "cont01" and "cont05"
A1 <- 0.5*(fdata$cont01 + fdata$cont05);
M1 <- fdata$cont05 - fdata$cont01;
plot(A1, M1, col="red", xlim=c(2,18), ylim=c(-5,5),
         main="MA plot with two control samples");
lines(x = c(2, 18), y = c(0, 0), col = "blue")lines(x = c(2, 18), y = c(-1, -1), col = "blue")lines(x = c(2, 18), y = c(1, 1), col = "blue")# perform MA plot using samples "cont01" and "test05"
A2 <- 0.5*(fdata$cont01 + fdata$test05);
M2 <- fdata$test05 - fdata$cont01;
plot(A2, M2, col="red", xlim=c(2,18), ylim=c(-5,5),
         main="MA plot with one control and one test samples");
lines(x = c(2, 18), y = c(0, 0), col = "blue")lines(x = c(2, 18), y = c(-1, -1), col = "blue")lines(x = c(2, 18), y = c(1, 1), col = "blue")par(op)
```
fvalTopN *Search for the top N changed genes or probes using f-values*

#### **Description**

This function allows to seach for the top N differentially expressed genes or changed probes. It uses the f-values obtained using one of the following functions fcros(), fcros2(), fcrosMod(), pfco() or pfcoMod().

#### Usage

fvalTopN(fval, topN)

#### Arguments

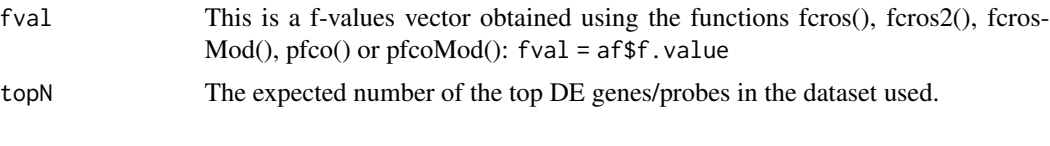

# Value

This function returns a data frame containing 2 components alpha Two threshold values for the down- and the up-regulated allowing to have the top N DE genes index The indexes of the top N DE genes / probes

# Author(s)

Doulaye Dembele doulaye@igbmc.fr

#### References

Dembele D and Kastner P, Fold change rank ordering statistics: a new method for detecting differentially expressed genes, BMC Bioinformatics, 2014, 15:14

Dembele D and Kastner P, Comment on: Fold change rank ordering statistics: a new method for detecting differentially expressed genes, BMC Bioinformatics, 2016, 17:462

# Examples

```
data(fdata);
rownames(fdata) <- fdata[,1];
cont <- c("cont01", "cont07", "cont03", "cont04", "cont08");
test <- c("test01", "test02", "test08", "test09", "test05");
\log 2.opt <- 0;
# perform pfco()
af <- pfco(fdata, cont, test, log2.opt);
# now select top 10 down and/or up regulated genes
top10 <- fvalTopN(af$f.value, 10);
# display thresholds
top10$alpha
# display index of top10 genes
fdata[top10$index, 1]
```
<span id="page-34-0"></span># display fvalue of the top10 genes (af\$f.value)[top10\$index]

fvalVolcanoPlot *Performs a volcano plot of the FCROS/PFCO statistics*

# **Description**

This function allows to have a volcano like plot using the output results of the function fcros(), fcros2(), fcrosMod(), pfco() or pfcoMod(): p-values versus robust fold changes (FC2). The p-value are transformed using -log10(), while FC2 are transformed using log2().

#### Usage

fvalVolcanoPlot(af, thr =  $0.05$ )

# Arguments

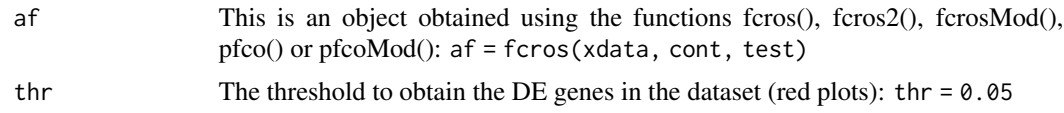

#### Value

This function displays on the screen a volcano like plot using the f-values and the robust fold changes (FC2).

# Author(s)

Doulaye Dembele doulaye@igbmc.fr

#### References

Dembele D and Kastner P, Fold change rank ordering statistics: a new method for detecting differentially expressed genes, BMC bioinformatics, 2014, 15:14

Dembele D and Kastner P, Comment on: Fold change rank ordering statistics: a new method for detecting differentially expressed genes, BMC Bioinformatics, 2016, 17:462

# Examples

```
data(fdata);
rownames(fdata) <- fdata[,1];
cont <- c("cont01", "cont07", "cont03", "cont04", "cont08");
test <- c("test01", "test02", "test08", "test09", "test05");
log2.opt <- 0;
```

```
# perform fcros()
af <- fcros(fdata, cont, test, log2.opt);
# Volcano plot
fvalVolcanoPlot(af, thr = 0.01);
```
histoPlot *Histogram plot function of the fcros package results*

# Description

This function allows to have a histogram plot. It uses the statistics "ri" or "u1" obtained using one of the following functions: fcros(), fcros2(), fcrosMod(), pfco() or pfcoMod().

# Usage

histoPlot(af, nbins = 50)

#### Arguments

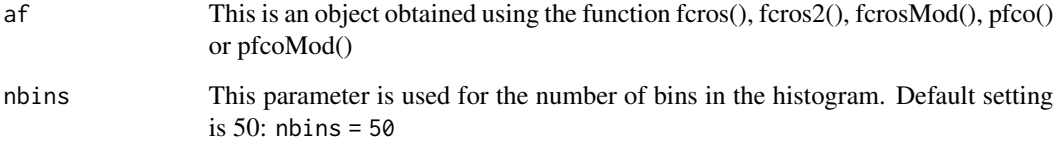

# Value

This function plots a histogram on the screen.

#### Author(s)

Doulaye Dembele doulaye@igbmc.fr

#### References

Dembele D and Kastner P, Fold change rank ordering statistics: a new method for detecting differentially expressed genes, BMC Bioinformatics, 2014, 15:14

Dembele D and Kastner P, Comment on: Fold change rank ordering statistics: a new method for detecting differentially expressed genes, BMC Bioinformatics, 2016, 17:462

<span id="page-35-0"></span>

# <span id="page-36-0"></span>moyStdCalc 37

# Examples

```
data(fdata);
rownames(fdata) <- fdata[,1];
cont <- c("cont01", "cont07", "cont03", "cont04", "cont08");
test <- c("test01", "test02", "test08", "test09", "test05");
\log 2.opt <- 0;
# perform fcros() and pfco()
af <- fcros(fdata, cont, test, log2.opt);
af2 <- pfco(fdata, cont, test, log2.opt);
# Histogram plots
op \leq par(mfrow = c(1,2))
  histoPlot(af);
   histoPlot(af2);
par(op);
```
moyStdCalc *Calculation of the mean and the standard deviation of the full or reduced matrix of sorted ranks*

# Description

This is an internal function for using a C code in the calculation of the mean and the standard deviation of the full or reduced matrix with sorted rank values. The calculations are performed for each row.

#### Usage

moyStdCalc(rvect, n, m)

# Arguments

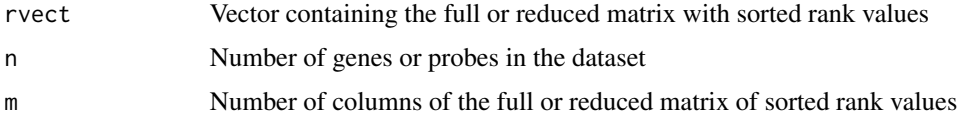

# Author(s)

Doulaye Dembele doulaye@igbmc.fr

# References

Dembele D, Analysis of high biological data using their rank values, Stat Methods Med Res, accepted for publication, 2018

# Examples

# data(fdata);

pfco *Searching for differentially expressed genes/probes using an approach based on the Perron-Frobenius theorem*

# Description

Implementation of a method based on fold change and the Perron theorem for detecting differentially expressed genes in a dataset. This function should be used with two biological conditions dataset (microarray or RNA-seq, ...). Using pairwise combinations of samples from the two biological conditions, fold changes (FC) are calculated. For each combination, the FC obtained are sorted in increasing order and corresponding rank values are associated with genes. Then, a statistic is assigned to the robust average ordered rank values for each gene/probe.

#### Usage

pfco(xdata, cont, test,  $log2.$ opt = 0, trim.opt = 0.25)

# Arguments

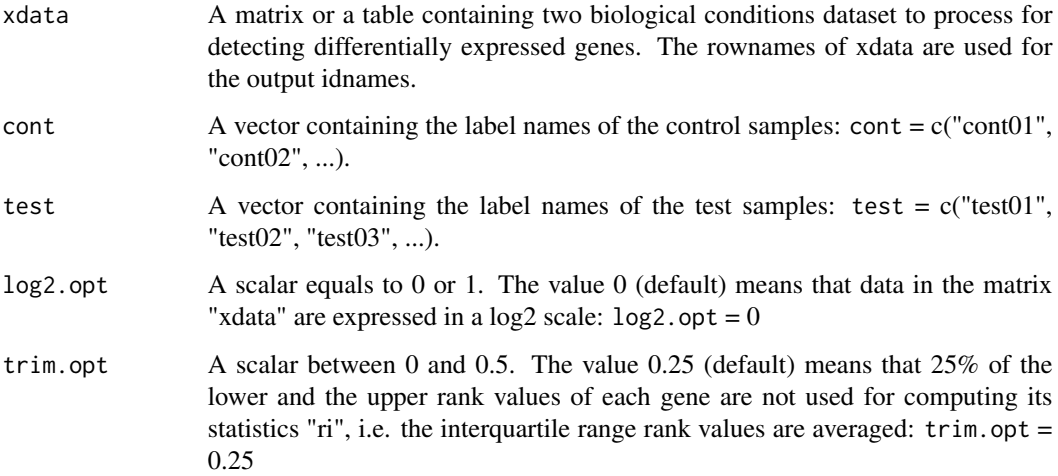

# Details

Label names appearing in the parameter "samp" should match with some label names in the columns of the data matrix "xdata". It is not necessary to use all label names appearing in the columns of the dataset matrix.

<span id="page-37-0"></span>

#### pfco 39

# Value

This function returns a data frame containing 9 components

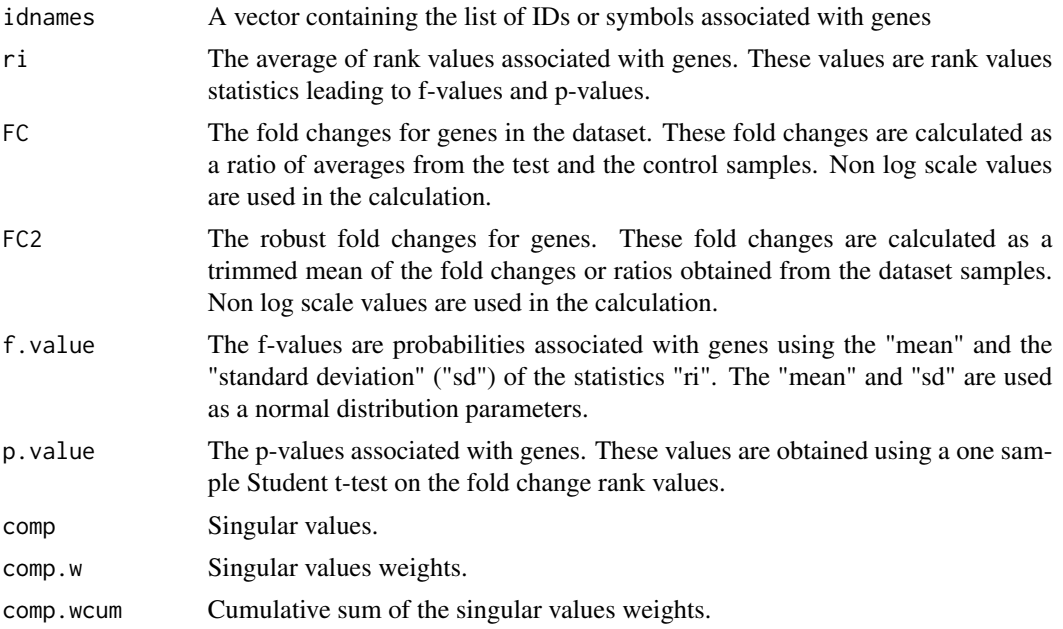

#### Author(s)

Doulaye Dembele doulaye@igbmc.fr

#### References

Dembele D, Analysis of high biological data using their rank values, Stat Methods Med Res, accepted for publication, 2018

# Examples

```
data(fdata);
rownames(fdata) <- fdata[,1];
cont <- c("cont01", "cont07", "cont03", "cont04", "cont08");
test <- c("test01", "test02", "test08", "test09", "test05");
\log 2.opt <- 0;
trim.opt <- 0.25;
# perform pfco()
af <- pfco(fdata, cont, test, log2.opt, trim.opt);
# now select top 20 down and/or up regulated genes
top20 <- fcrosTopN(af, 20);
alpha1 <- top20$alpha[1];
alpha2 <- top20$alpha[2];
id.down \leftarrow matrix(0, 1);
```

```
id.up \leq matrix(0, 1);
n <- length(af$FC);
f.value <- af$f.value;
idown <-1;iup < -1;
for (i in 1:n) {
    if (f.value[i] <= alpha1) { id.down[idom] <- i; idown <- idown + 1; }
    if (f.value[i] >= alpha2) { id.up[iup] < -i; iup < -iup + 1; }
}
data.down <- fdata[id.down[1:(idown-1)], ];
ndown <- nrow(data.down);
data.up <- fdata[id.up[1:(iup-1)], ];
nup <- nrow(data.up);
# now plot down regulated genes
t < -1:20;op = par(mfrow = c(2,1));plot(t, data.down[1,2:21], type = "l", col = "blue", xlim = c(1,20),ylim = c(0,18), main = "Top down-regulated genes");
for (i in 2:ndown) {
    lines(t, data.down[i,2:21], type = "l", col = "blue")}
# now plot down and up regulated genes
plot(t, data.up[1,2:21], type = "1", col = "red", xlim = c(1,20),ylim = c(0,18), main = "Top up-regulated genes");
for (i in 2:nup) {
    lines(t, data.up[i,2:21], type = "l", col = "red")}
par(op)
```
pfcoMod *Searching for differentially expressed genes or detecting recurrent copy number aberration probes using an approach based on the Perron-Frobenius theorem*

# Description

Implementation of a method based on fold change rank and the Perron theorem to search for differentially expressed genes or to detect chromosomal recurrent copy number aberration probes. This function should be used with a matrix of fold changes or ratios from biological dataset (microarray,  $RNA-seq, ...$ ). The function pfco $Mod()$  is an extention of the function pfco $()$  to a dataset which does not contain replicate samples or to a dataset with one biological condition dataset. Statistics are associated with genes/probes to characterize their change levels.

# Usage

```
pfcoMod(fcMat, samp, log2.opt = 0, trim.opt = 0.25)
```
<span id="page-39-0"></span>

#### pfcoMod and the set of the set of the set of the set of the set of the set of the set of the set of the set of the set of the set of the set of the set of the set of the set of the set of the set of the set of the set of t

# Arguments

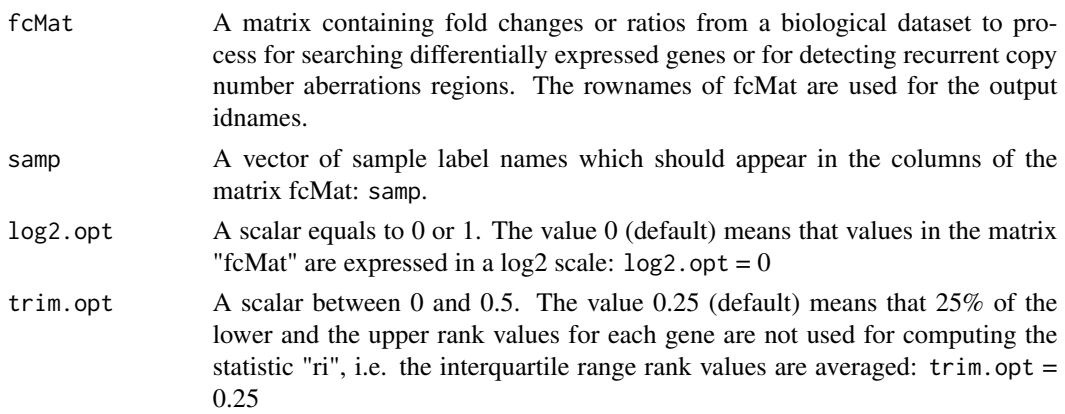

# Details

The label names appearing in the parameter "samp" should match some label names of the columns in the data matrix "xdata". It is not necessary to use all label names appearing in the columns of the dataset matrix.

# Value

This function returns a data frame containing 8 components

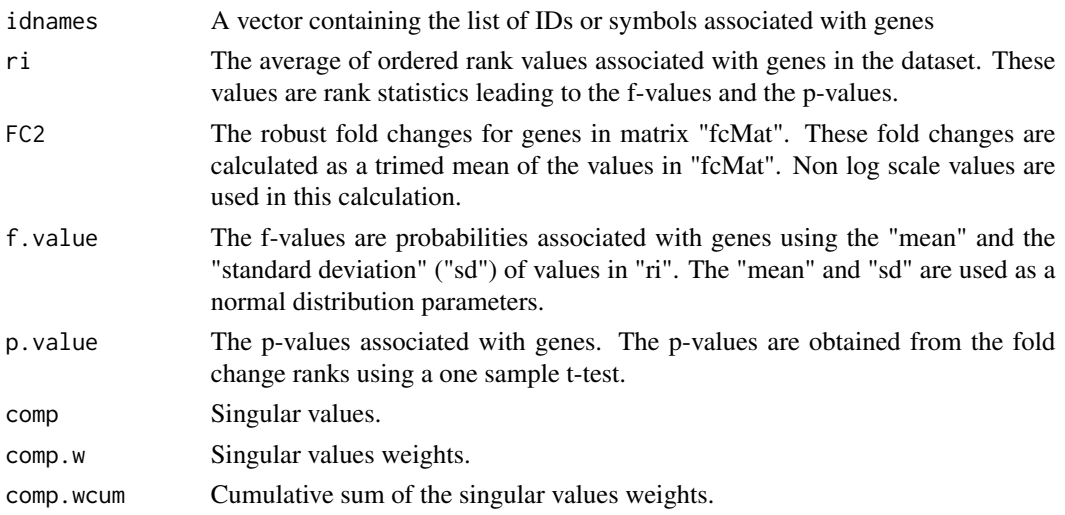

# Author(s)

Doulaye Dembele doulaye@igbmc.fr

# References

Dembele D, Analysis of high biological data using their rank values, Stat Methods Med Res, accepted for publication, 2018

# Examples

```
data(fdata);
rownames(fdata) <- fdata[,1];
cont <- c("cont01", "cont07", "cont03", "cont04", "cont08");
test <- c("test01", "test02", "test08", "test09", "test05");
\log 2.opt <- 0;
trim.opt \leq -0.25;
# perform pfcoMod()
fc <- fcrosFCmat(fdata, cont, test, log2.opt, trim.opt);
m <- ncol(fc$fcMat)
samp <- paste("Col", as.character(1:m), sep = "");
fc.val <- cbind(data.frame(fc$fcMat))
colnames(fc.val) <- samp
rownames(fc.val) \le fdata[,1]
af <- pfcoMod(fc.val, samp, log2.opt, trim.opt);
# now select top 20 down and/or up regulated genes
top20 \leq fcrosTopN(af, 20);
alpha1 <- top20$alpha[1];
alpha2 <- top20$alpha[2];
id.down \leq matrix(0,1);
id.up \leq matrix(0,1);
n <- length(af$FC);
f.value <- af$f.value;
idown <-1;
iup < -1;
for (i in 1:n) {
    if (f.value[i] <= alpha1) { id.down[i] <- i; idown <- i idown <- idown + 1; }
    if (f.value[i] >= alpha2) { id.up[iup] < -i; iup < -iup + 1; }
}
data.down <- fdata[id.down[1:(idown-1)], ];
ndown <- nrow(data.down);
data.up <- fdata[id.up[1:(iup-1)], ];
nup <- nrow(data.up);
# now plot down regulated genes
t < -1:20;op = par(mfrow = c(2,1));plot(t, data.down[1, 2:21], type = "l", col = "blue", xlim = c(1,20),ylim = c(0, 18), main = "Top down-regulated genes");
for (i in 2:ndown) {
    lines(t, data.down[i, 2:21], type = "l", col = "blue")}
# now plot down and up regulated genes
plot(t, data.up[1,2:21], type = "l", col = "red", xlim = c(1,20),
```
#### <span id="page-42-0"></span>pvalTopN 43

```
ylim = c(0,18), main = "Top up-regulated genes");
for (i in 2:nup) {
    lines(t, data.up[i,2:21], type = "l", col = "red")}
par(op)
```
pvalTopN *Search for the top N changed genes or probes using p-values*

# Description

This function allows to seach for the top N differentially expressed genes or changed probes. It uses the p-value. These p-values can be obtained using one of the following functions fcros(), fcros2(), fcrosMod(), pfco(), pfcoMod() or another statistical method.

# Usage

pvalTopN(pval, topN)

# Arguments

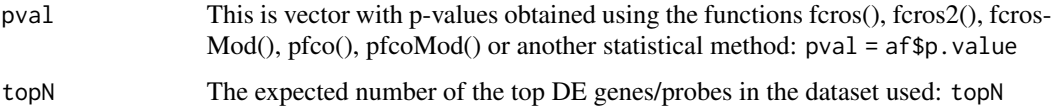

#### Value

This function returns a data frame containing 2 components

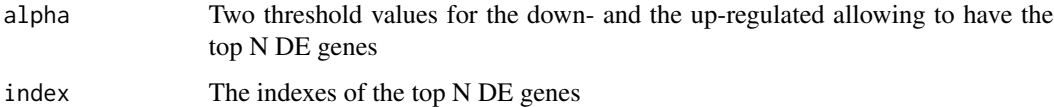

# Author(s)

Doulaye Dembele doulaye@igbmc.fr

#### References

Dembele D and Kastner P, Fold change rank ordering statistics: a new method for detecting differentially expressed genes, BMC Bioinformatics, 2014, 15:14

Dembele D and Kastner P, Comment on: Fold change rank ordering statistics: a new method for detecting differentially expressed genes, BMC Bioinformatics, 2016, 17:462

# Examples

```
data(fdata);
```

```
rownames(fdata) <- fdata[,1]
cont <- c("cont01", "cont07", "cont03", "cont04", "cont08");
test <- c("test01", "test02", "test08", "test09", "test05");
\log 2.opt <- 0;
# perform fcros()
af <- fcros(fdata, cont, test, log2.opt);
# now select top 10 down and/or up regulated genes
top10 <- pvalTopN(af$p.value, 12);
# display thresholds
top10$alpha
# display index of top10 genes
fdata[top10$index, 1]
# display fvalue of the top10 genes
(af$f.value)[top10$index]
```
pvalVolcanoPlot *Performs a volcano plot of the FCROS/PFCO statistics*

# Description

This function allows to have a volcano like plot using the output results of the function fcros(), fcros2(), fcrosMod(), pfco() or pfcomod(): p-values versus robust fold changes (FC2). The p-value are transformed using -log10(), while FC2 are transformed using log2().

# Usage

```
pvalVolcanoPlot(af, thr = 0.05)
```
#### Arguments

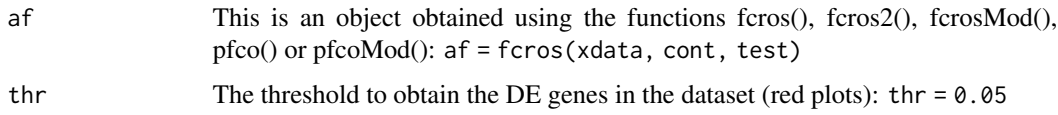

# Value

This function displays on the screen a volcano like plot using the p-values and the robust fold changes (FC2).

<span id="page-43-0"></span>

#### <span id="page-44-0"></span>rankReads 45

# Author(s)

Doulaye Dembele doulaye@igbmc.fr

#### References

Dembele D and Kastner P, Fold change rank ordering statistics: a new method for detecting differentially expressed genes, BMC bioinformatics, 2014, 15:14

Dembele D and Kastner P, Comment on: Fold change rank ordering statistics: a new method for detecting differentially expressed genes, BMC Bioinformatics, 2016, 17:462

#### Examples

```
data(fdata);
rownames(fdata) <- fdata[,1]
cont <- c("cont01", "cont07", "cont03", "cont04", "cont08");
test <- c("test01", "test02", "test08", "test09", "test05");
\log 2.opt <- 0;
# perform fcros()
af <- fcros(fdata, cont, test, log2.opt);
# Volcano plot
pvalVolcanoPlot(af, thr = 1e-6);
```
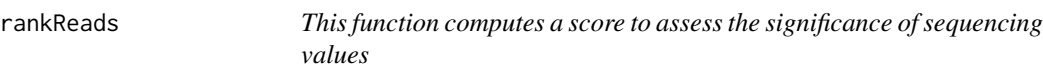

#### Description

Implementation of two methods based (1) on the coefficient of variation or (2) on the fold change rank ordering statistics for detecting genes with significant sequencing values (gwssv). A score is obtained for each gene and a threshold allows to select the number of gwssv.

# Usage

```
rankReads(xdata, cont, test, meth=0, Ttimes=10, err=0.1, trim.opt=0,
                        rseed=60)
```
#### Arguments

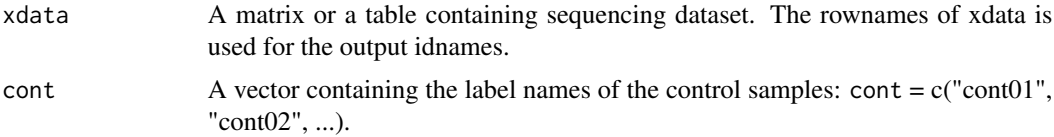

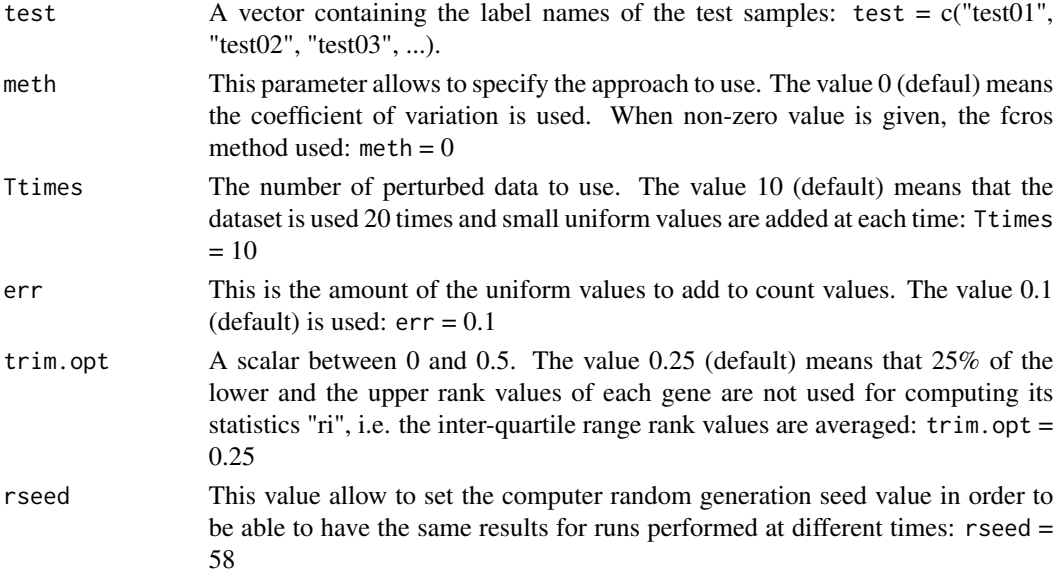

# Details

Label names appearing in the parameters "cont" and "test" should match with some label names in the columns of the data matrix "xdata". It is not necessary to use all label names appearing in the columns of the dataset matrix. For a general purpose dataset, one of these parametere can be empty.

# Value

This function returns a data frame containing 10 components when meth=1 and 3 components when meth=0

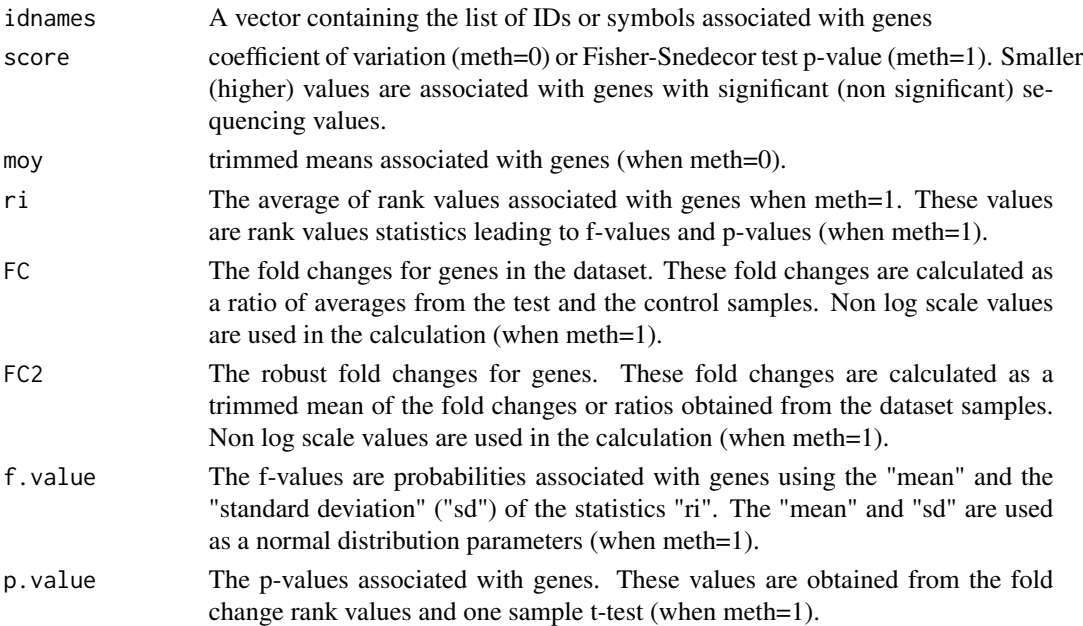

#### <span id="page-46-0"></span>rmatCalc 47

# Author(s)

Doulaye Dembele doulaye@igbmc.fr

# References

Dembele D, manuscript under preparation

# Examples

```
data(bott);
cont <- c("SRX033480", "SRX033488", "SRX033481");
test <- c("SRX033493", "SRX033486", "SRX033494");
n \leq -nrow(bott);x2 <- tcnReads(bott[,c(cont,test)])
idx.ok <- (\text{apply}(x2, 1, \text{ sum}) != 0)
xdata <- x2[,c(cont,test)]
rownames(xdata) <- bott[,1]
idx.ok \leftarrow (apply(x2, 1, sum) != 0)tt2 <- sum(idx.ok)
raf10.cv <- rankReads(xdata, cont, test, meth=0)
raf10.pv <- rankReads(xdata, cont, test, meth=1)
score.cv <- -log10(sort(raf10.cv$score))
score.pv <- -log10(sort(raf10.pv$score))
tmp <- scoreThr(score.cv, 2500, 3500)
tmp
tmp <- scoreThr(score.pv, 2500, 3500)
tmp
op \leq par(mfrow = c(1,2))
plot(score.cv, xlab = "index of genes",
   ylab = "-log10(sorted(score)", main = "rs.cv", type = "l",
   col = "blue", panel.first = grid())plot(score.pv, xlab = "index of genes",
  ylab = "-log10(sorted(score)", main = "rs.py", type = "l",
   col = "blue", panel.first = grid()par(op)
```
rmatCalc *Calculation of the FC matrix using pairwise comparisons*

## Description

This is an internal function for using a C code to calculate a vector form of the matrix of fold changes using pairwise comparison of data samples.

#### Usage

rmatCalc(fvect, n, m1, m2)

#### Arguments

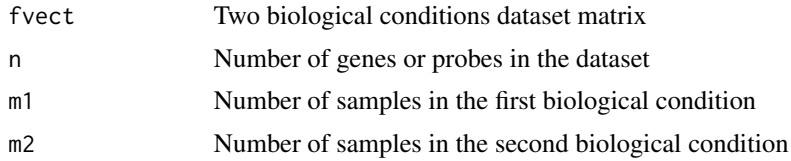

# Author(s)

Doulaye Dembele doulaye@igbmc.fr

# References

Dembele D and Kaster P, Fold change rank ordering statistics: a new method for detecting differentially expressed genes, BMC bioinformatics, 2014, 15:14

Dembele D and Kastner P, Comment on: Fold change rank ordering statistics: a new method for detecting differentially expressed genes, BMC Bioinformatics, 2016, 17:462

# Examples

# data(fdata);

rmatTrim *Calculation of the reduced matrix containing sorted rank values*

# Description

This is an internal function for using a C code for calculating the reduced matrix of sorted rank values.

# Usage

```
rmatTrim(rvect, n, m, idx, m2)
```
# Arguments

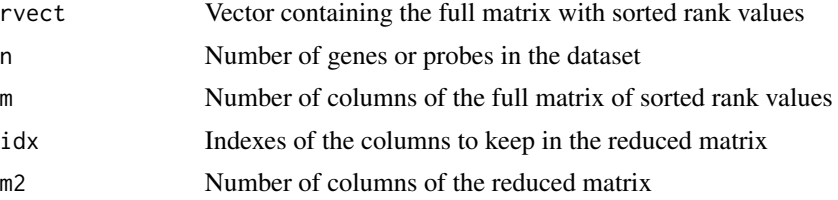

<span id="page-47-0"></span>

#### <span id="page-48-0"></span>scoreThr **49**

# Author(s)

Doulaye Dembele doulaye@igbmc.fr

#### References

Dembele D, Analysis of high biological data using their rank values, Stat Methods Med Res, accepted for publication, 2018

## Examples

# data(fdata);

scoreThr *Determine numerically a threshold for the ranking score*

# Description

Given a log 10 transformed of the sorted ranking score values (dscore), this function determines numerically a threshold (inflection point) for significance of sequencing value level. User should specify the lower and the upper bounds of the slope region containing the inflection point.

# Usage

scoreThr(dscore, deb, fin)

# Arguments

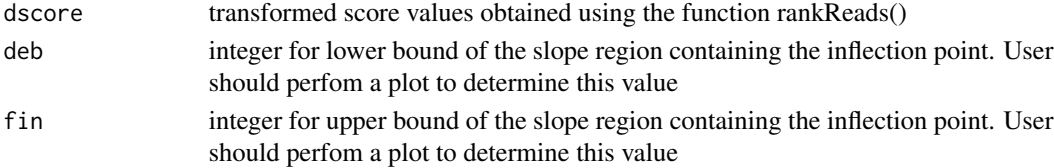

#### Value

This function returns two values: "pos" and "thr" which are the index or the number of genes with significant values and the score (-log10(score)) threshold

#### Author(s)

Doulaye Dembele doulaye@igbmc.fr

#### References

Dembele D, manuscript under preparation

#### Examples

# data(fdata);

<span id="page-49-0"></span>

# Description

Given a data table x with count reads, one column for each sample, this function adjust values in such a way they become comparable between samples. User can specify the maximum value for total count reads to be used for each sample.

# Usage

tcnReads(x, maxVal=0)

# Arguments

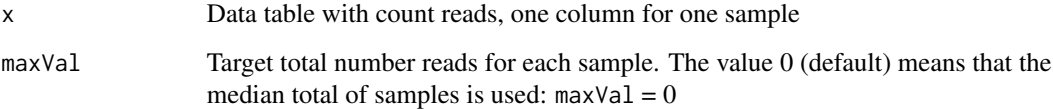

# Value

This function returns a data table of the same size as input

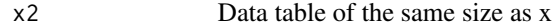

# Author(s)

Doulaye Dembele doulaye@igbmc.fr

#### References

Dembele D, Analysis of high biological data using their rank values, Stat Methods Med Res, accepted for publication, 2018

Dembele D, manuscript under preparation

# Examples

# data(fdata);

<span id="page-50-0"></span>

# Description

This is an internal function for using a C code to perform a Student one sample test for each row of the full or reduced matrix with sorted rank values.

# Usage

tprobaCalc(moy, std, n, dl, em)

# Arguments

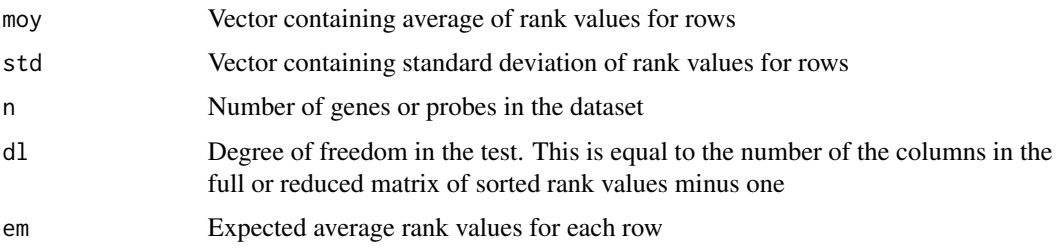

# Author(s)

Doulaye Dembele doulaye@igbmc.fr

# References

Dembele D, Analysis of high biological data using their rank values, Stat Methods Med Res, accepted for publication, 2018

# Examples

# data(fdata);

varBeta *Compute variance of a beta distribution from data*

# Description

This is an internal function. Given a vector with values between 0 and 1 and assumed to come from a beta distribution, this function return the variance of the distribution. A trim parameter allow to have a robust value

#### <span id="page-51-0"></span>Usage

varBeta(x, trim.opt)

#### Arguments

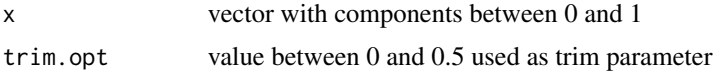

# Value

This function returns one value equalt to the variance of the best beta distribution of entry x

## Author(s)

Doulaye Dembele doulaye@igbmc.fr

# References

Dembele D, manuscript under preparation

# Examples

# data(fdata);

voomReads *Transformation of read count values*

# Description

This function allows to transform the count values associated with Sequencing reads. The purpose of this transformation is to allow applying normal-based microarray-like statistical methods to RNA-seq read counts. Log2 values are returned.

# Usage

voomReads(x, Rm=1e+06)

# Arguments

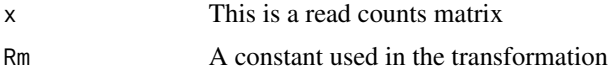

# Value

This function returns a data matrix of the same size as input matrix x. The values of this matrix are expressed in log2 scale.

# voomReads 53

# Author(s)

Doulaye Dembele doulaye@igbmc.fr

# References

Charity W Law, Yunshun Chen, Wei Shi and Gordon K Smyth, voom: precision weights unlock linear model analysis tools for RNA-seq read counts,Genome Biology, 2014, 15R29

# Examples

# data(fdata);

# <span id="page-53-0"></span>Index

```
∗ datasets
    bott
,
5
    cghData
,
8
    9
    32
∗ package
    fcros-package
,
2
bott
,
5
6
7
8
cghInfo
,
9
chrMerge
, 10
chrPlot
, 11
chrPlot2
, 12
chrSegment
, 14
15
fc2Calc
, 16
17
fcros-package
,
2
fcros2
, 20
fcrosFCmat
, 23
fcrosMod
, 24
fcrosRead
, 27
28
fcrosTtest
, 29
fcrosWrite
, 31
32
33
fvalVolcanoPlot
, 35
36
moyStdCalc
, 37
pfco
, 38
```
pfcoMod , [40](#page-39-0)

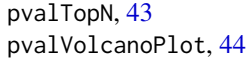

```
rankReads
, 45
rmatCalc
, 47
rmatTrim
, 48
```
scoreThr , [49](#page-48-0)

tcnReads , [50](#page-49-0) tprobaCalc , [51](#page-50-0)

varBeta , [51](#page-50-0) voomReads , [52](#page-51-0)